# **HOW UBISOFT MONTREAL DEVELOPS GAMES FOR MULTICORE**

### *Before & After C++11*

Jeff Preshing Technical Architect Ubisoft Montreal

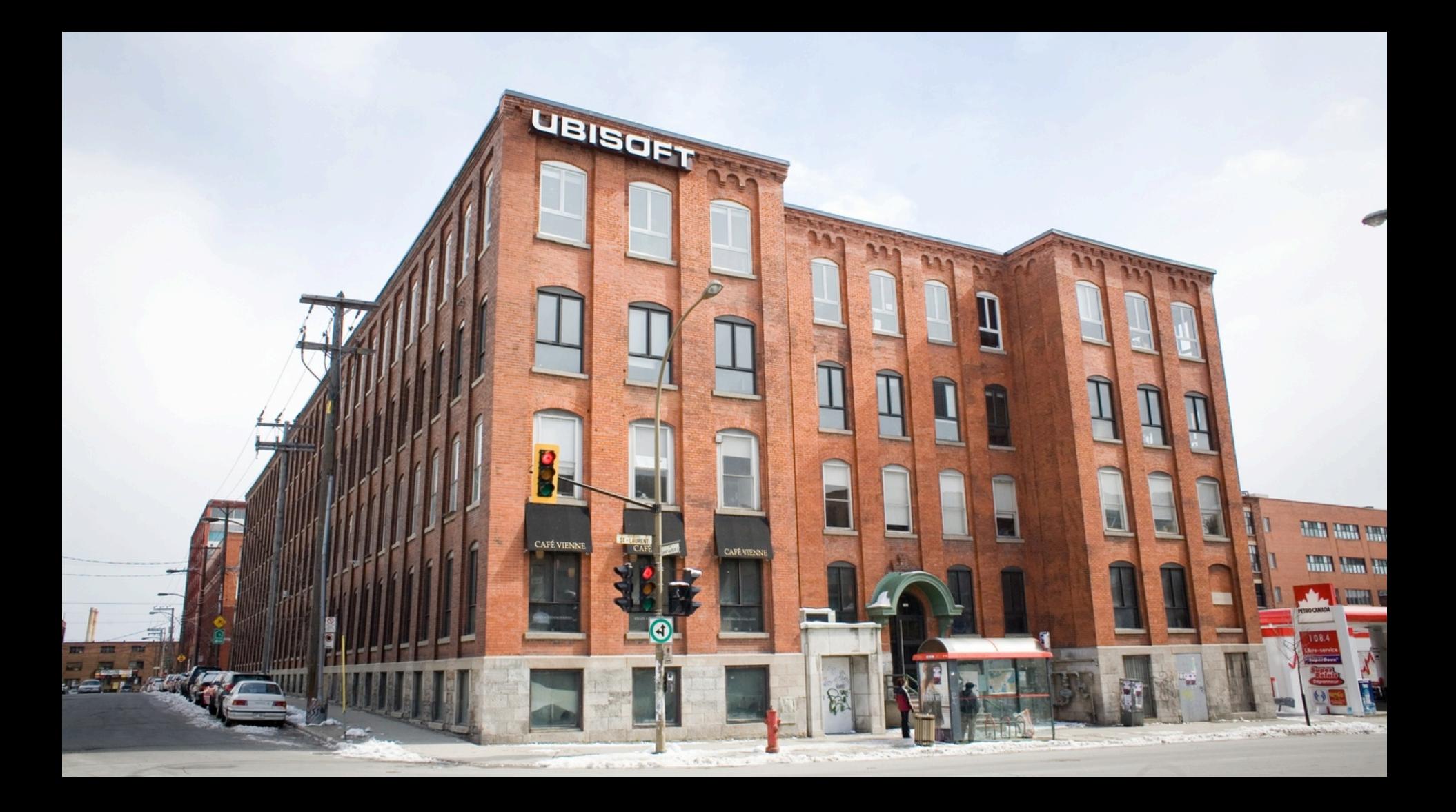

#### **Watch Dogs**

# **Assassin's Creed Unity**

# **MULTICORE**

**Rainbow Six: Siege Farms Cry 4** 

### **MULTICORE**

#### *several CPU cores on a single processor*

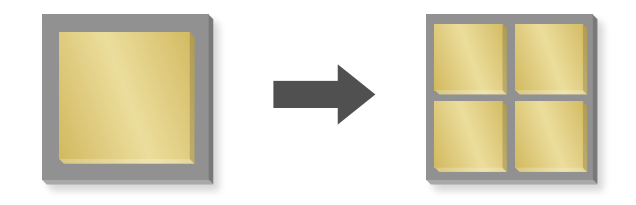

- § Same instruction set
- § Same address space

2002 2002 2004 2002

■ Existing threads can run on any core

*Popular way to offer power* 

2008

2009 2010

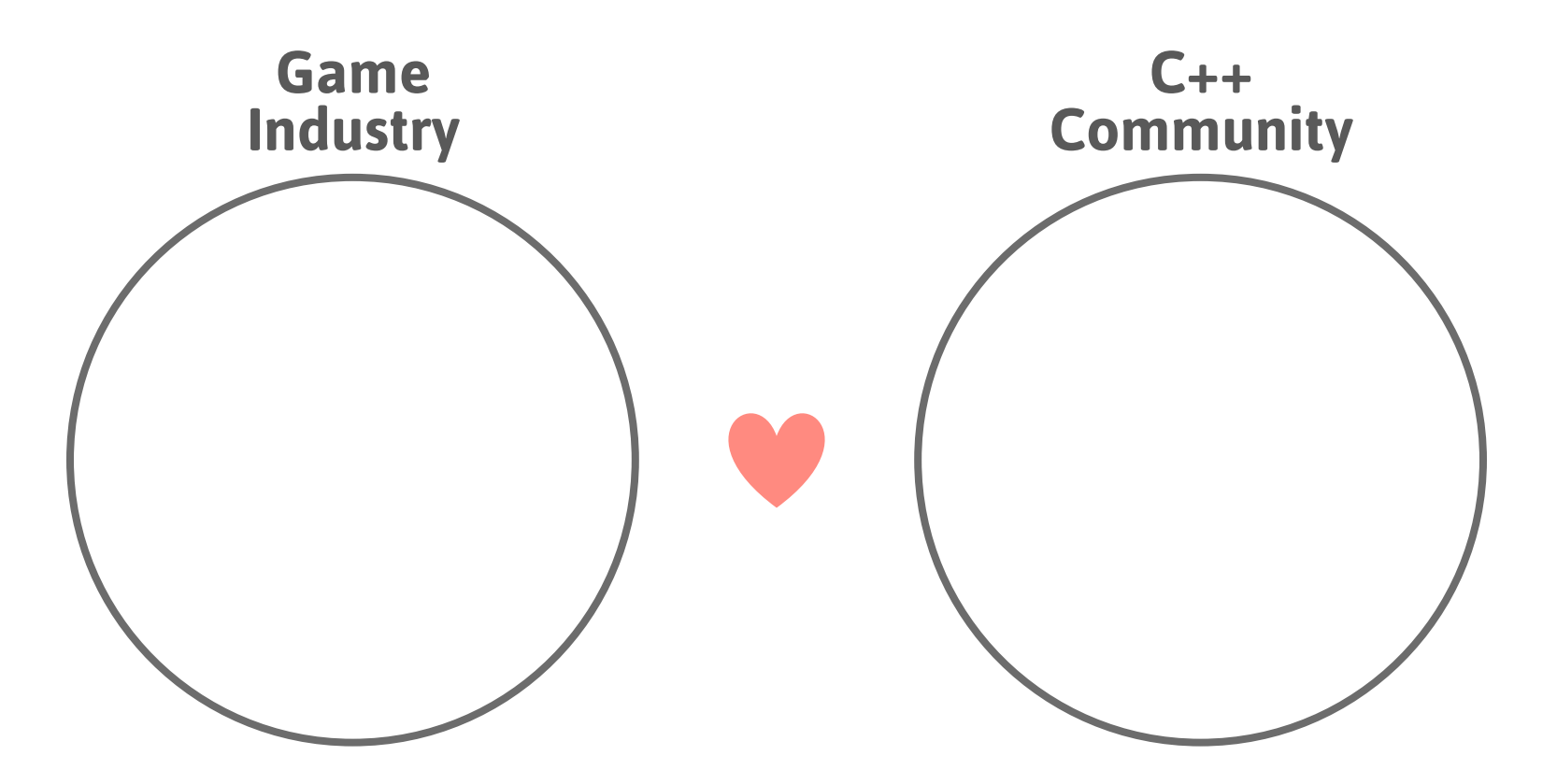

*We all want to exploit multicore!*

#### **PART ONE** *Multicore Programming at Ubisoft*

**PART TWO** *The C++11 Atomic Library*

### **Part One Multicore Programming at Ubisoft**

#### **GENERAL-PURPOSE HARDWARE THREADS**

*available for game use* 

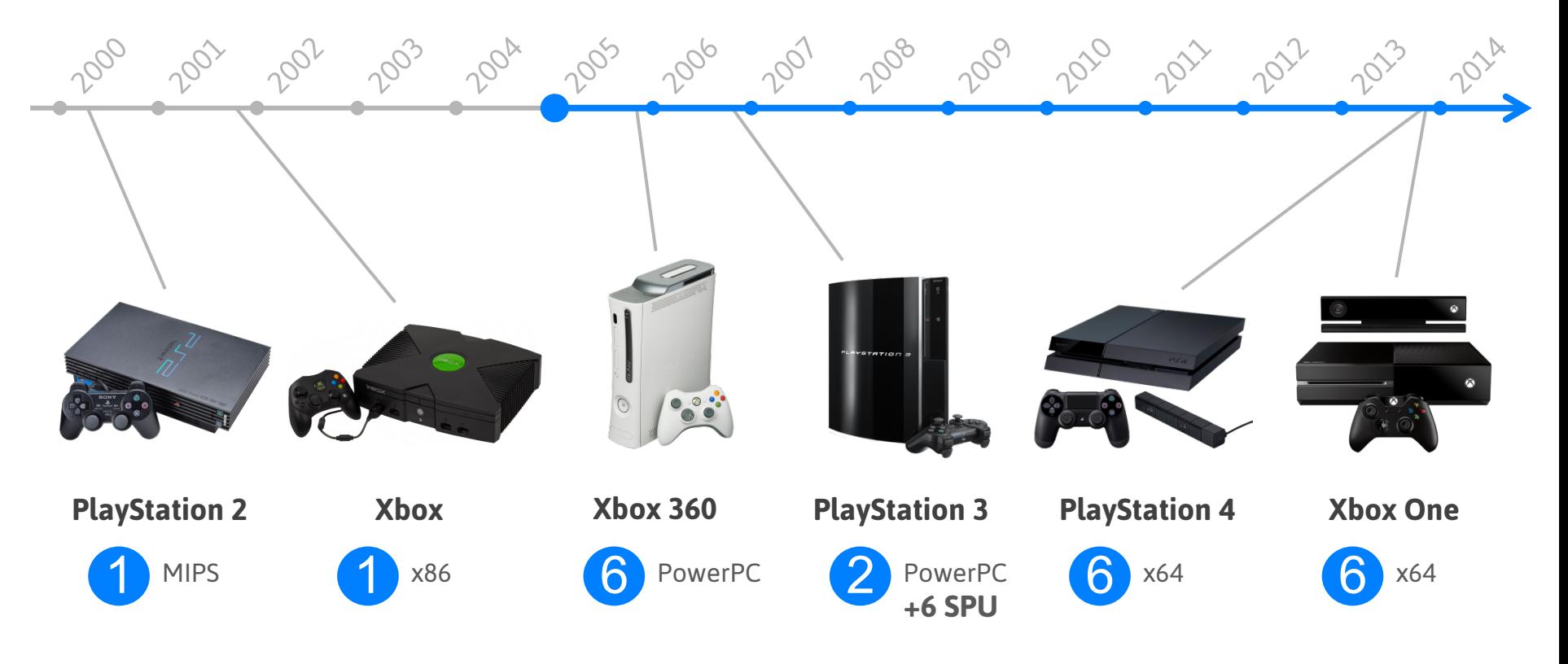

#### **SINGLE-THREADED MAIN LOOP** *in the early 2000s*

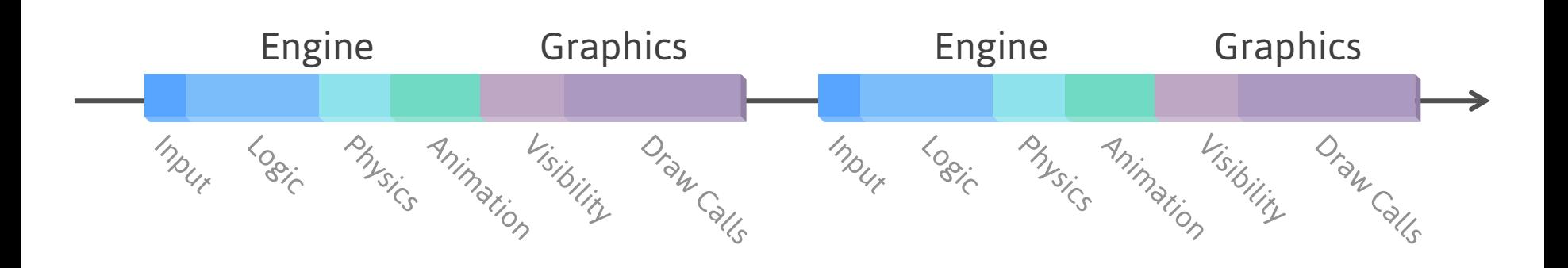

#### **THREE THREADING PATTERNS**

#### *to exploit multicore*

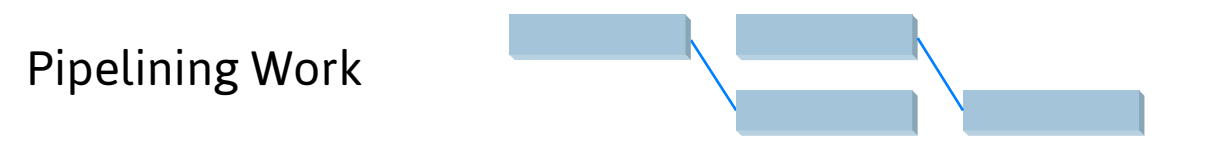

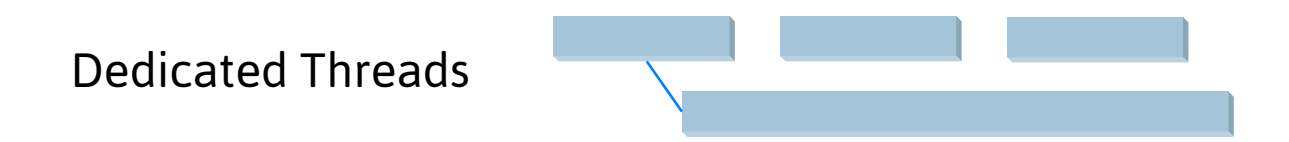

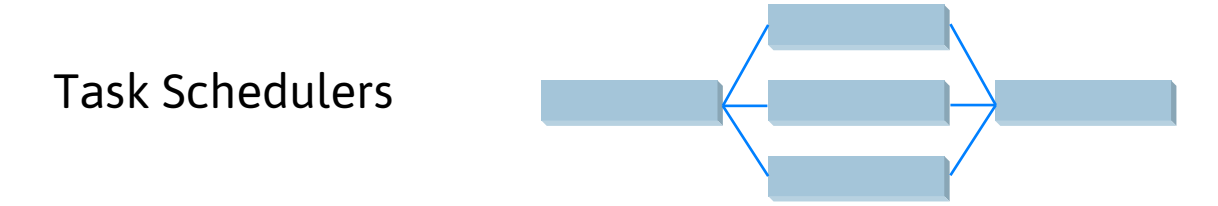

### **CONCURRENT OBJECTS**

Multiple threads operate concurrently on the object with at least one thread modifying its state.

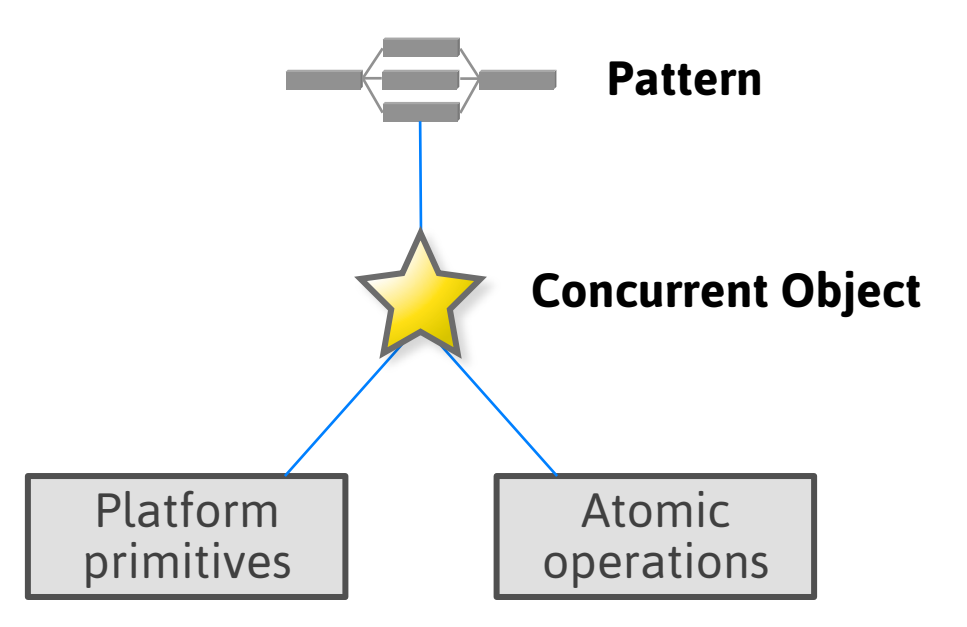

# **Pipelining Work**

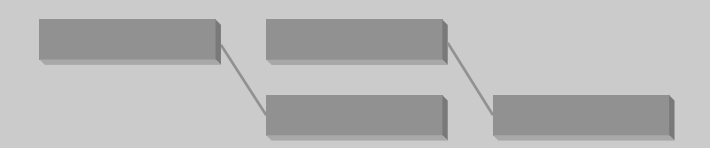

#### **PIPELINED GRAPHICS**

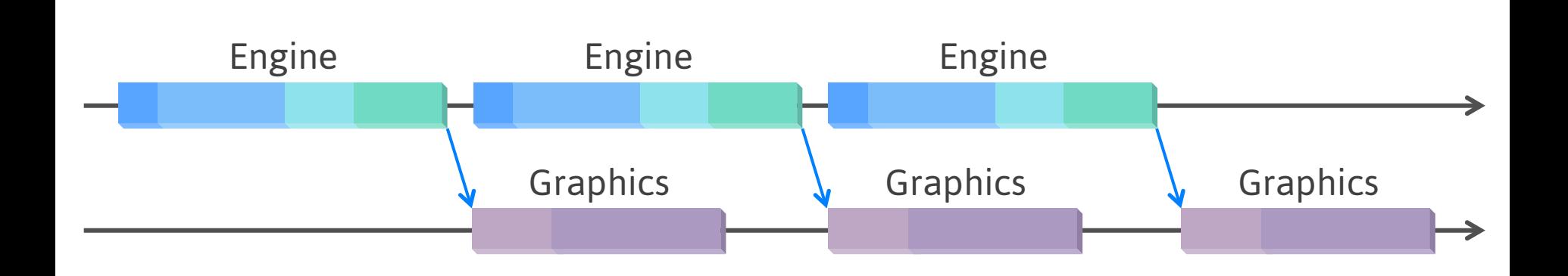

#### **PIPELINED GRAPHICS**

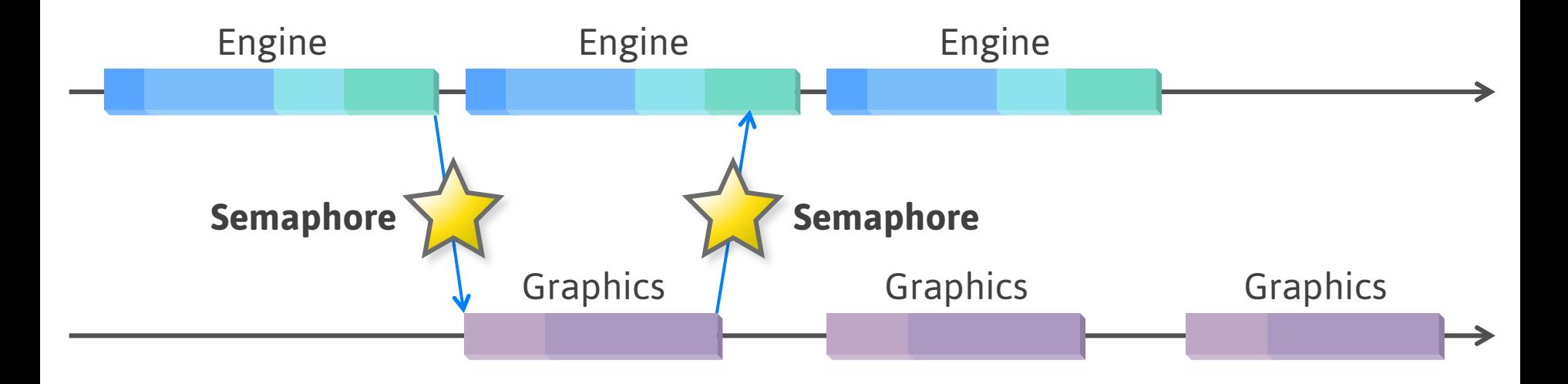

### **PIPELINED GRAPHICS**

*how to avoid concurrent modifications?* 

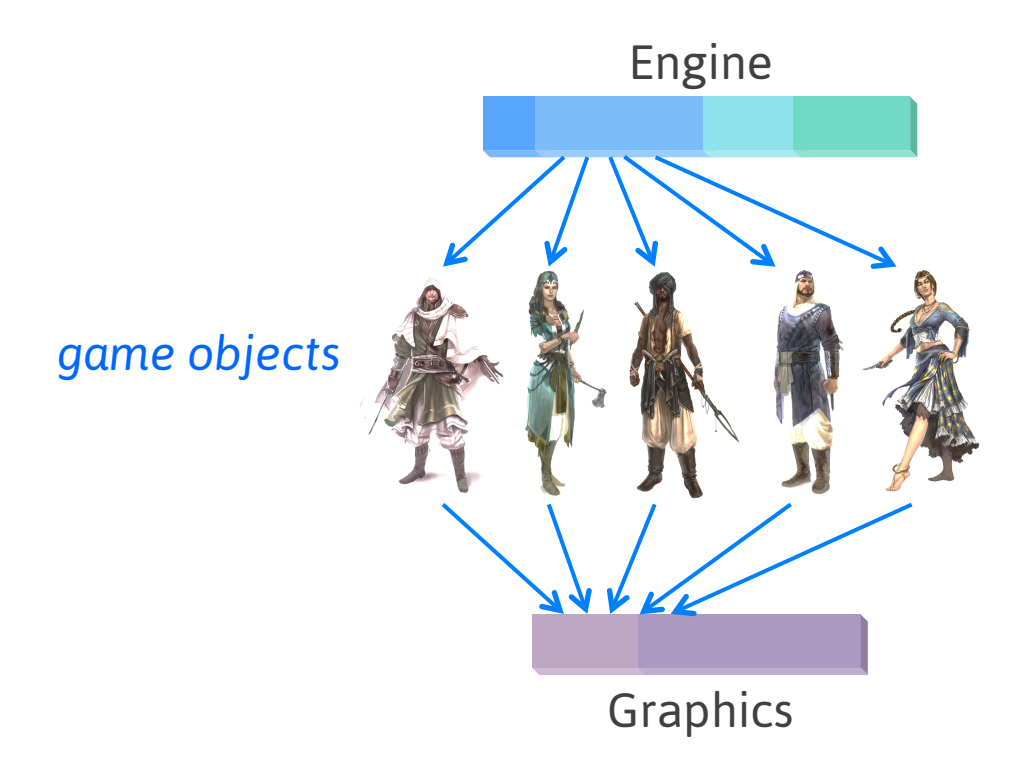

#### **DOUBLE-BUFFERED GRAPHICS STATE** *One approach*

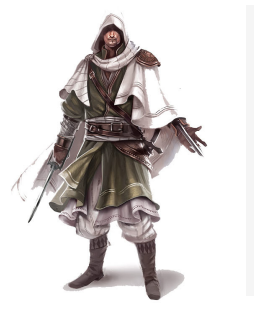

struct Object { ... Matrix xform[2]; ... }; 

#### **SEPARATE GRAPHIC OBJECTS**

*Another approach* 

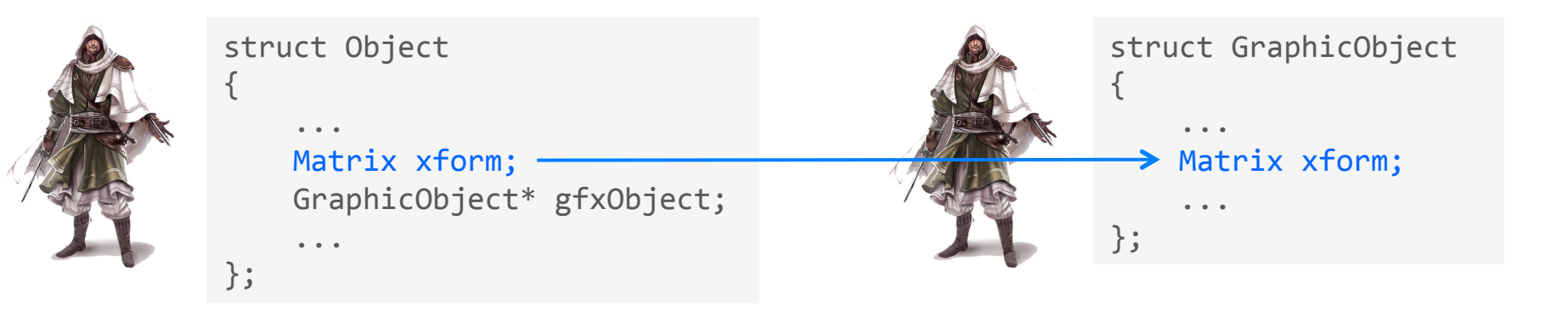

Copy at start of frame

# **Dedicated Threads**

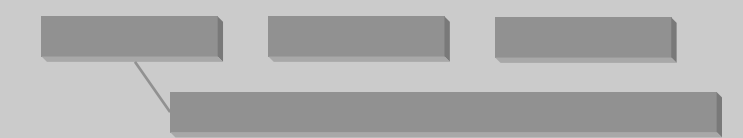

### **CONTENT STREAMING**

We don't load the entire game environment in memory at once.

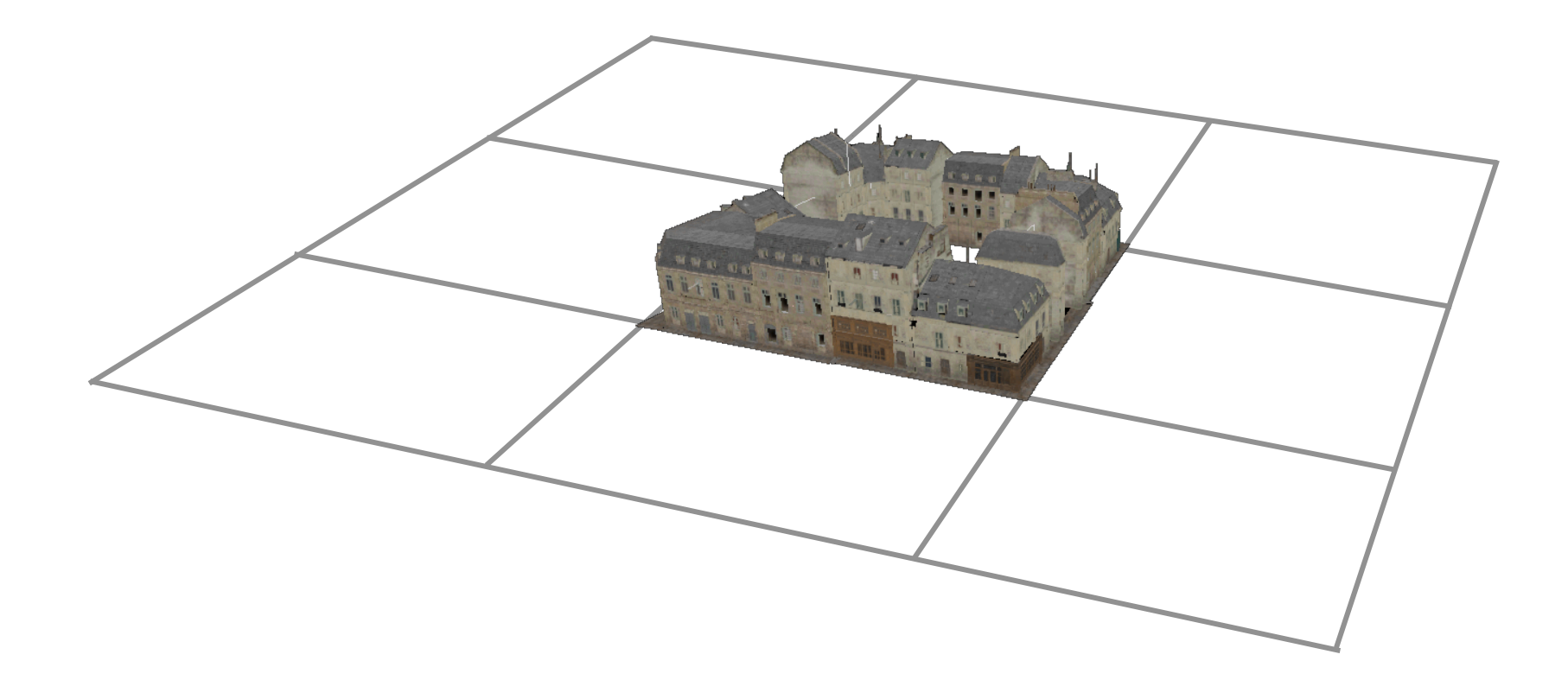

#### **DEDICATED LOADING THREAD**

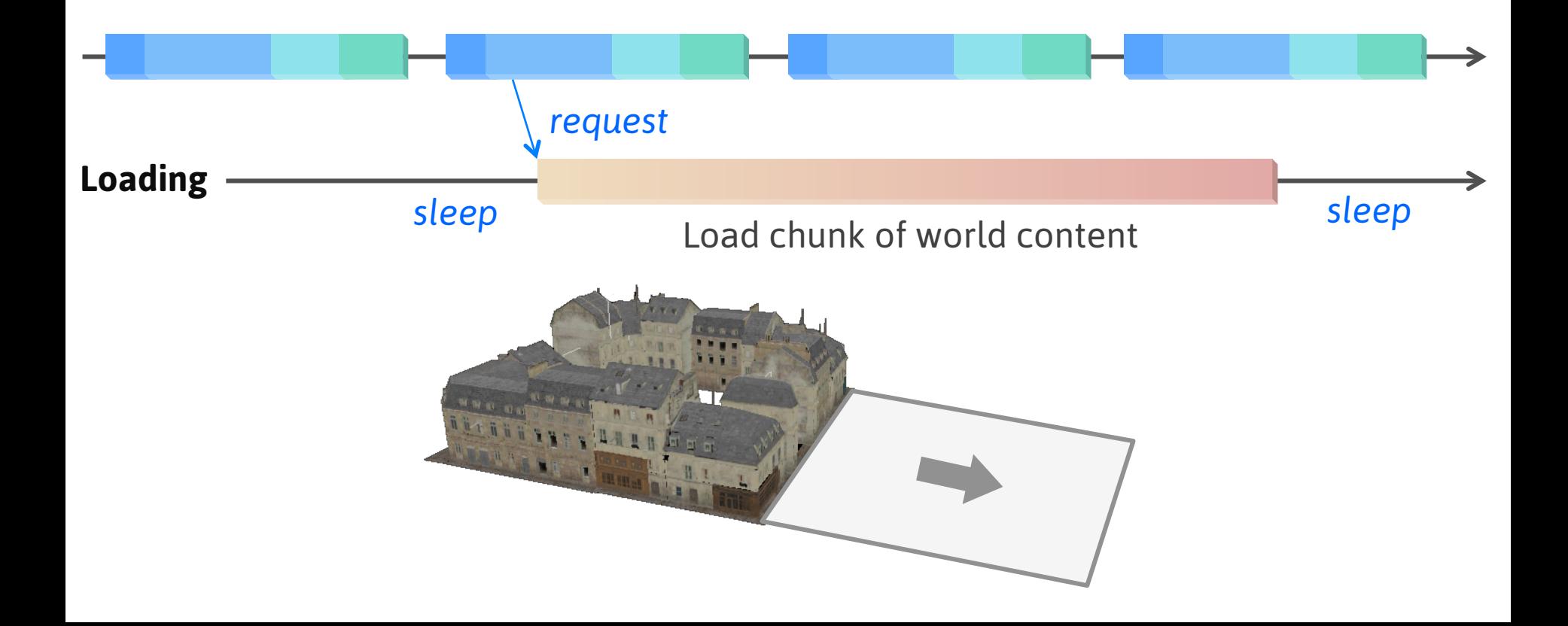

#### **DEDICATED LOADING THREAD**

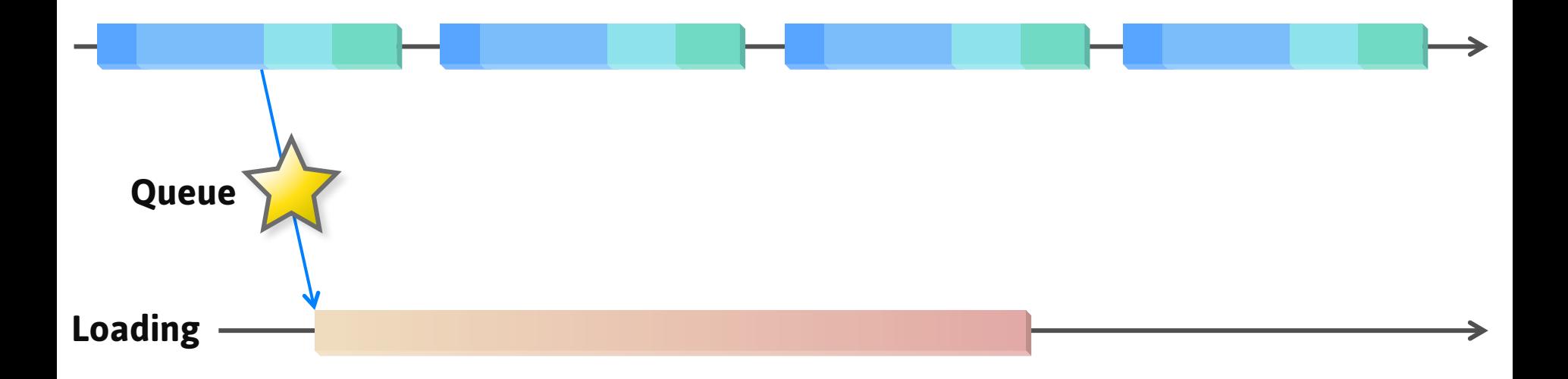

### **WAKING UP THE LOADING THREAD**

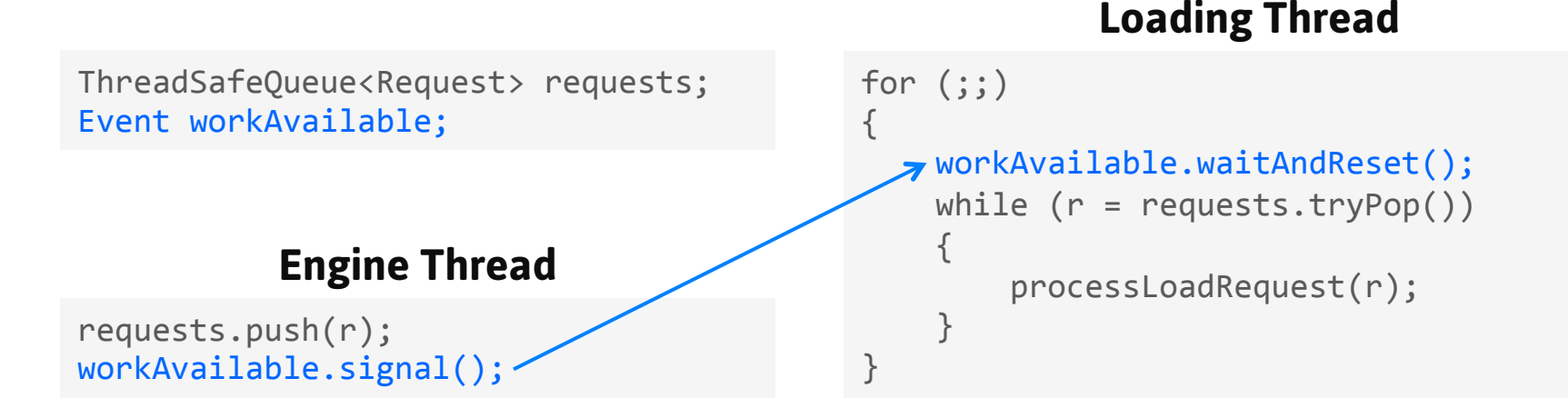

Event signaled  $\rightarrow$  threads pass through Event reset  $\rightarrow$  threads wait

# **IMPROVING ON THE QUEUE**

*Many design choices* 

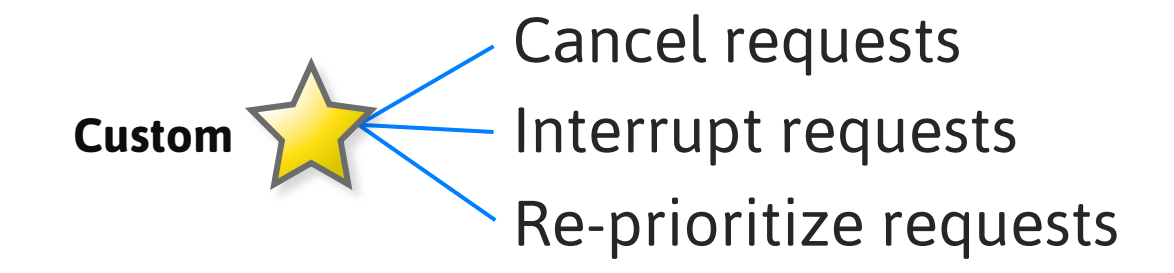

# **Task Schedulers**

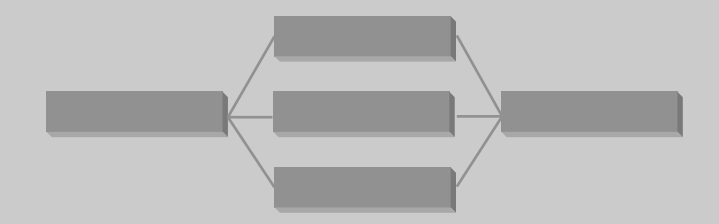

#### **FINE-GRAINED PARALLELISM**

*Motivation for a task scheduler* 

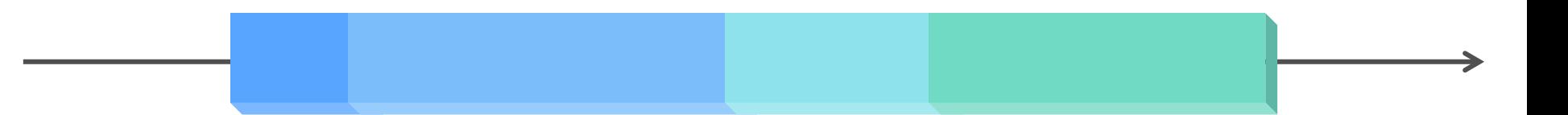

#### Input Logic Physics Animation

#### **FINE-GRAINED PARALLELISM**

*Motivation for a task scheduler* 

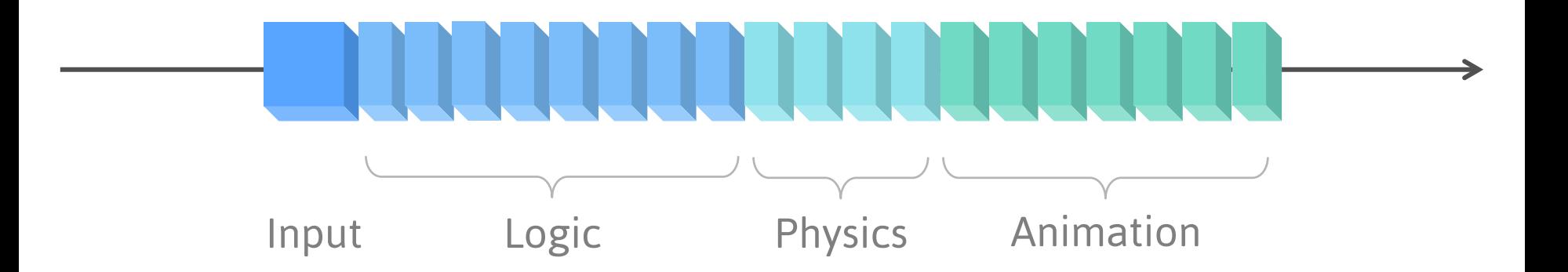

#### **FINE-GRAINED PARALLELISM**

*Motivation for a task scheduler* 

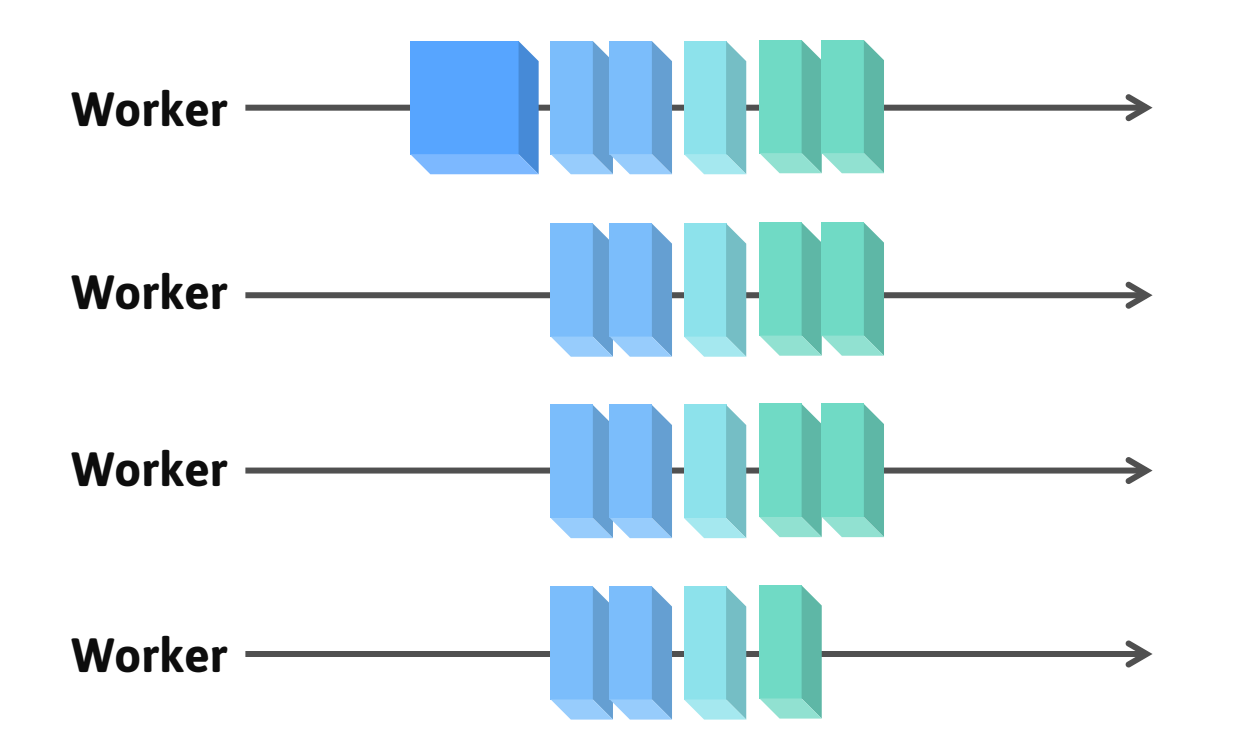

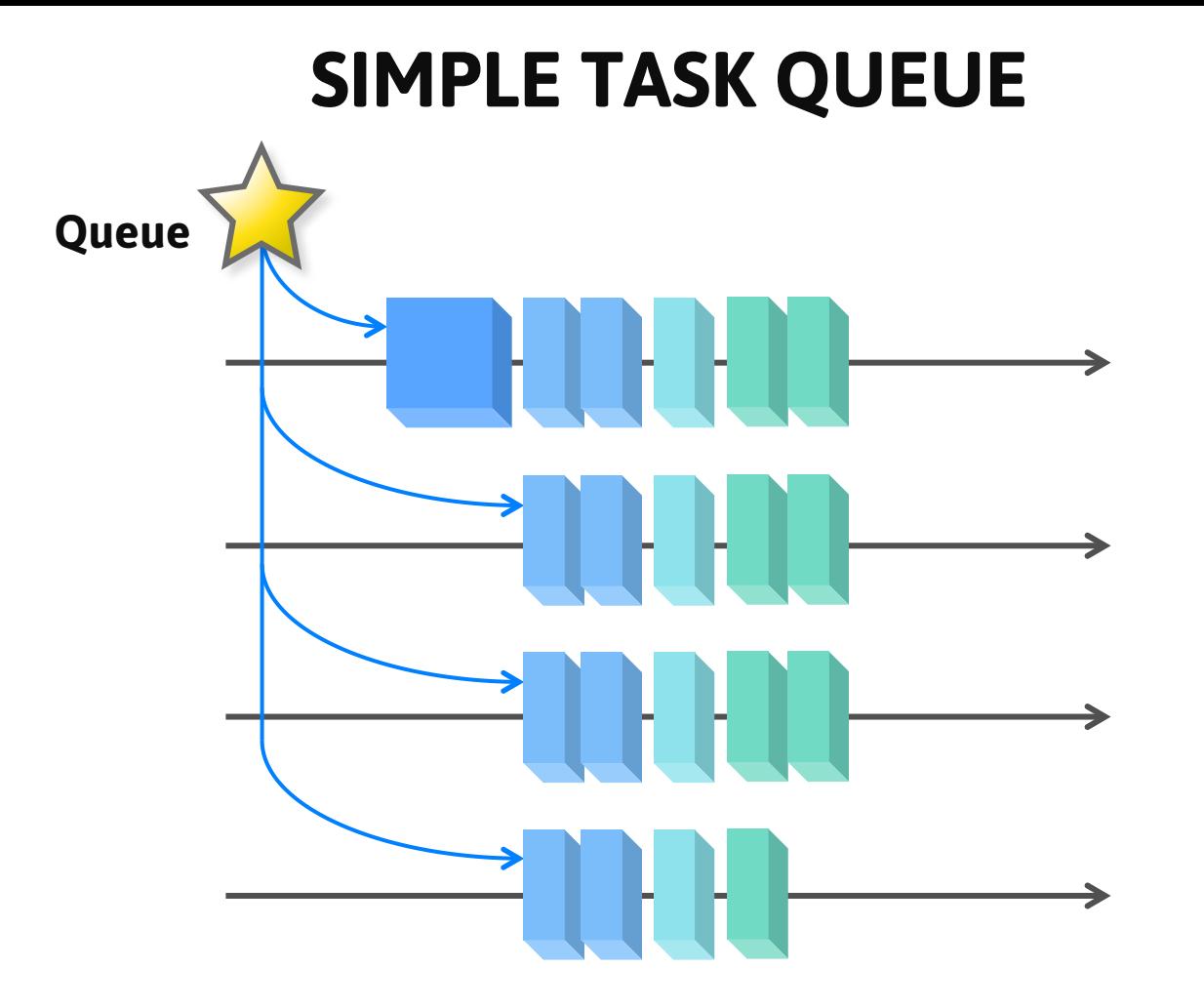

### **WAKING UP THE WORKER THREADS**

**Worker Thread**

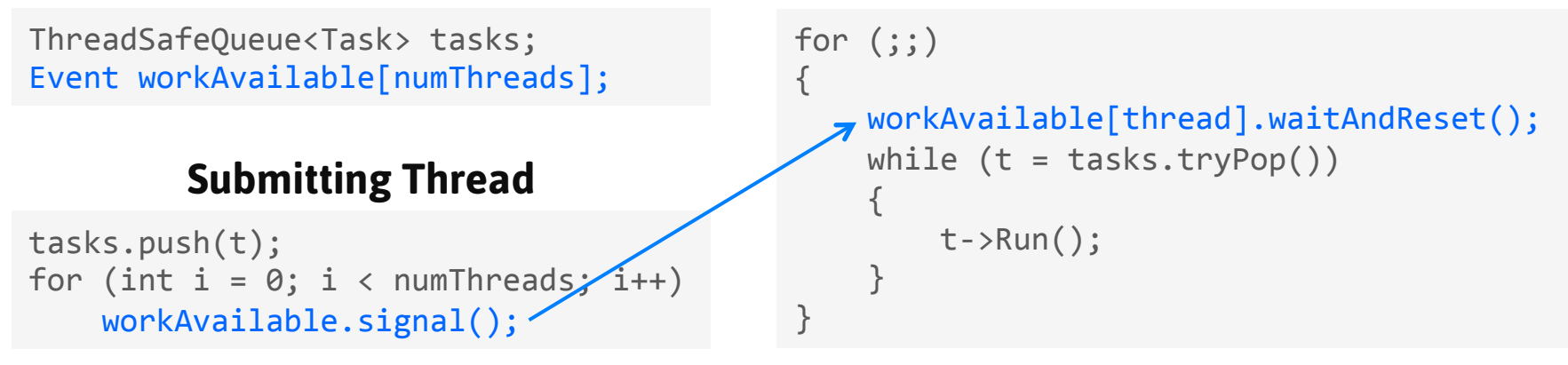

One event for each worker thread

### **TASK GROUPS**

*Grouping work units together into larger tasks* 

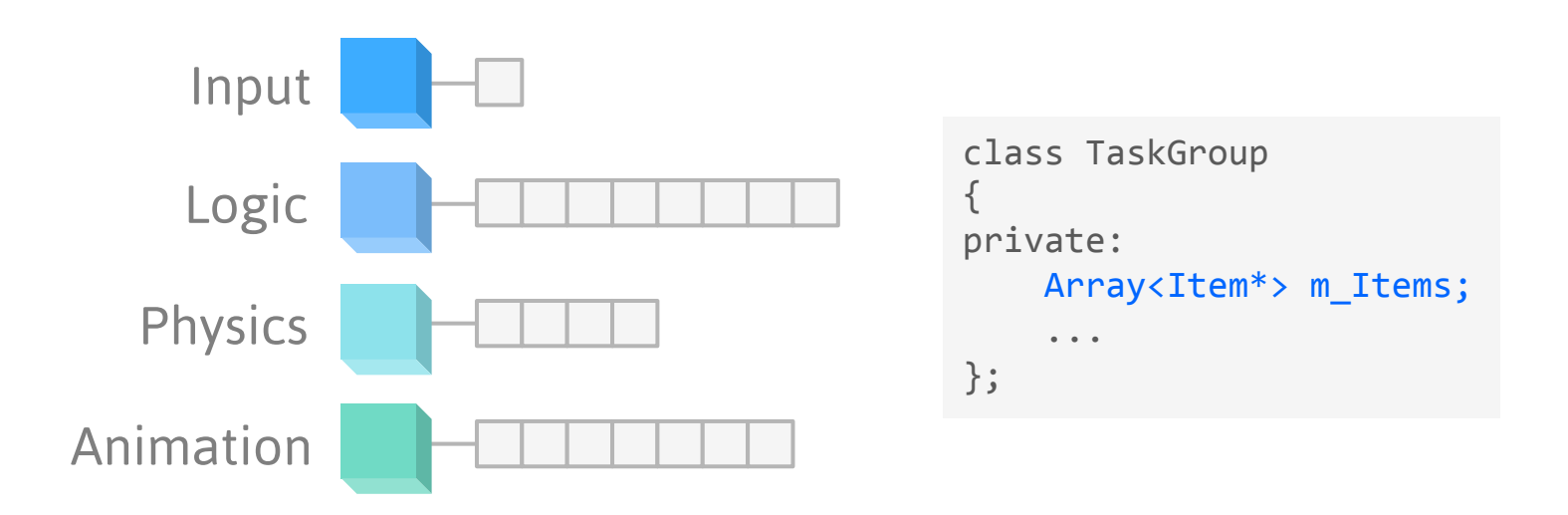

Each TaskGroup keeps an array of items to update in parallel.

### **TASK GROUPS**

```
class	TaskGroup
{	
private:	
    vector<Item*> m_Items;
    volatile int m_Index;
public:	
    				void Run()	
     				{	
         for (;;)
\{int index = AtomicIncrement(mIndex);if (index >= m_Items.size())																break;
             m Items[index]->Run();
								}	
				}	
};
```
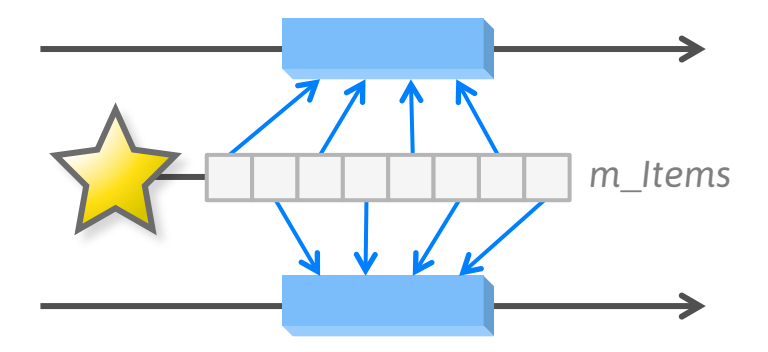

Multiple threads work on the same TaskGroup.

#### **NOT A SIMPLE QUEUE ANYMORE**

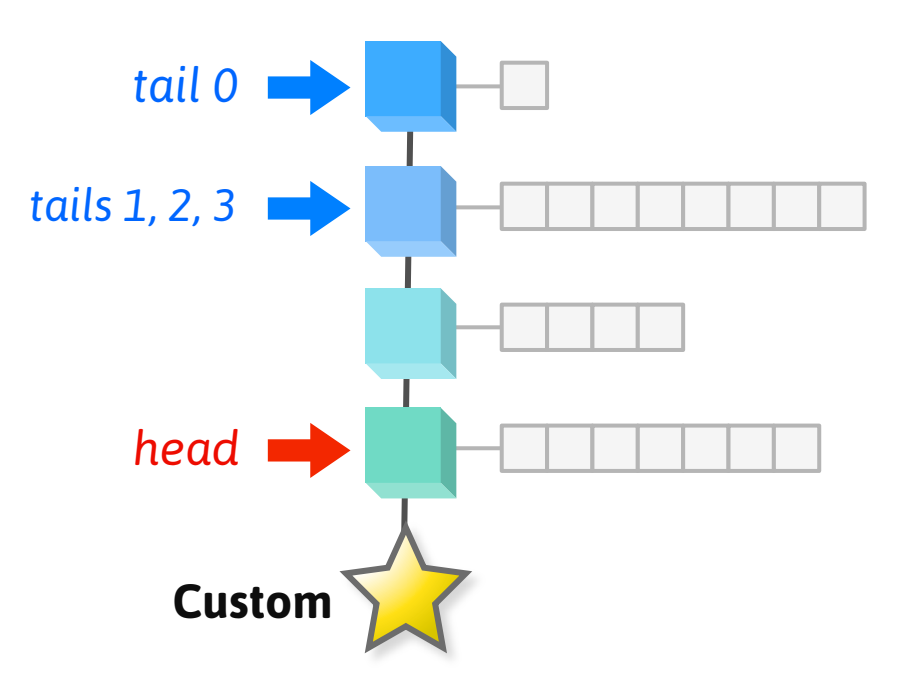

Could be a queue with separate tails for each worker.

#### **MANAGING DEPENDENCIES**

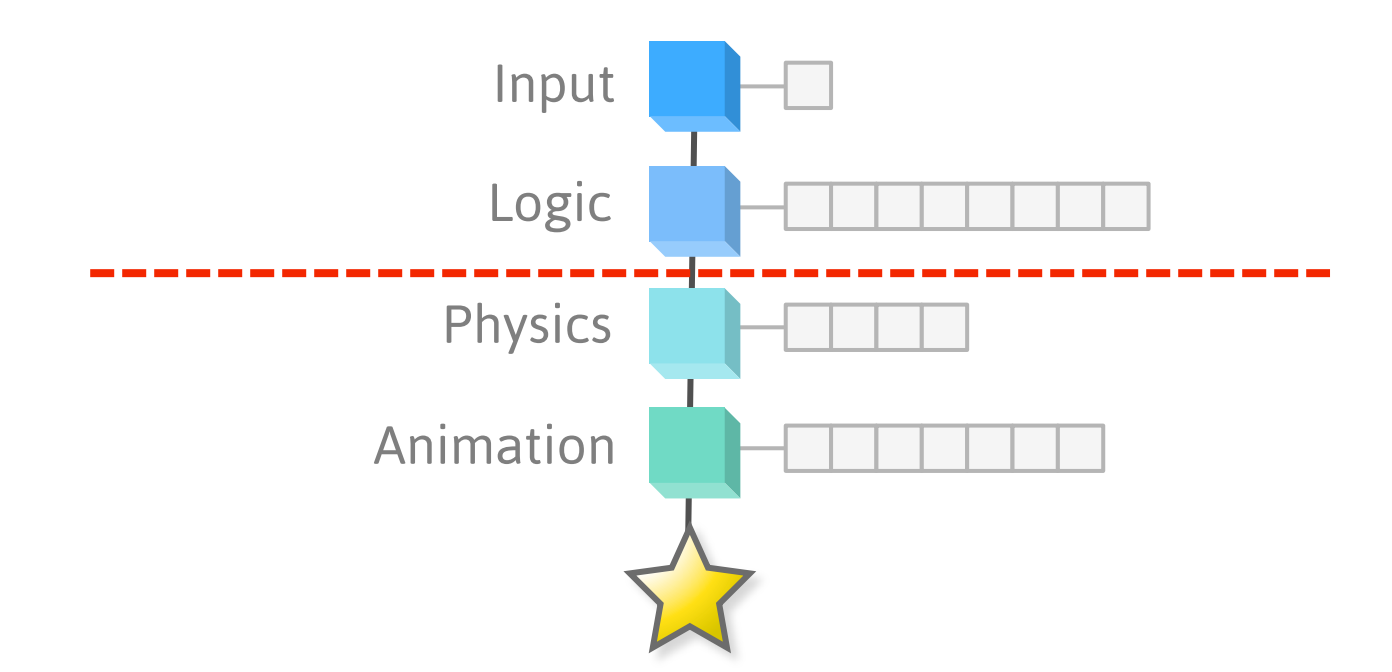

*No* physics tasks before *all* logic tasks.

#### **MANAGING DEPENDENCIES**

```
class	TaskGroup
{	
private:	
    vector<Item*> m Items;
    volatile int m Index;
    volatile int m RemainingCount;
     				...	
public:	
    void Run() {
         int count = \theta;
         for (::) {
              int index = AtomicIncrement(mIndex);if (index >= m Items.size())
                   																break;	
              m Items[index]->Run();
              												count++;	
								}	
         if (count > 0 && AtomicSubtract(m Index, count) == 0)
              												AddDependencies();	
				}
```
}; 

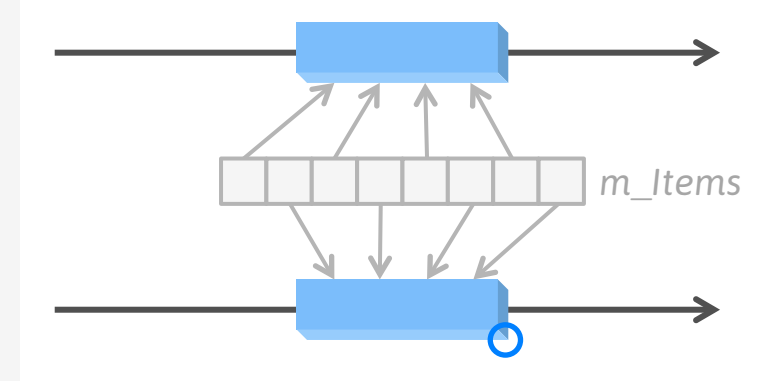

The thread that finishes the last item schedules the next TaskGroup.

#### **IMPROVING ON THE TASK SCHEDULER** *Many design choices*

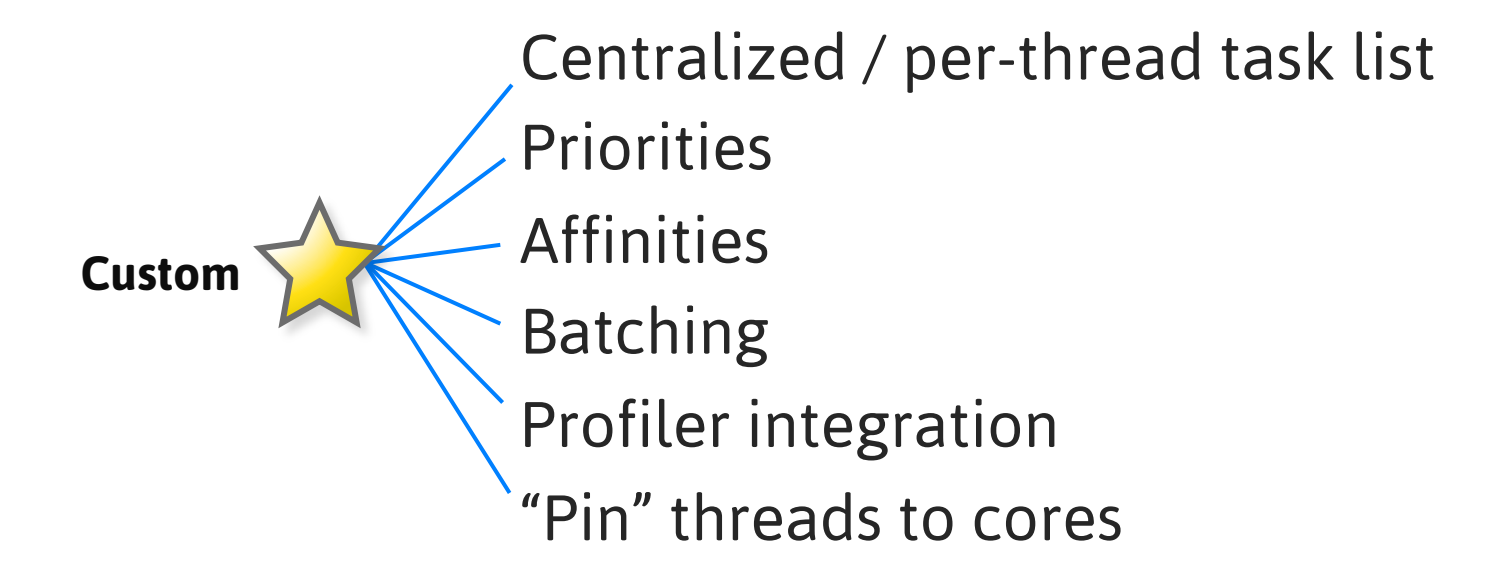

# **Atomic Operations**
#### **GAME ATOMICS** *Typical portable library*

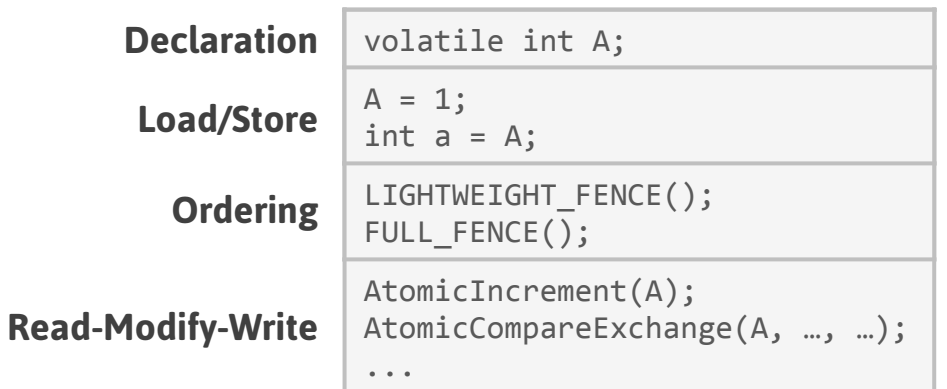

# **FENCE MACROS**

*What's the difference?*

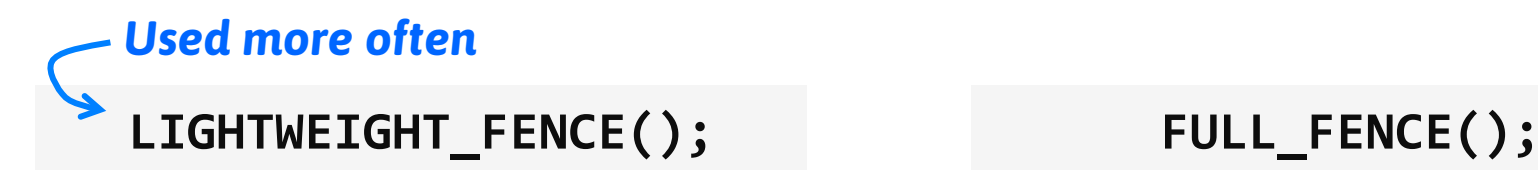

Orders loads from memory Orders stores to memory

*... all that, plus:*

Commits stores before next load

atomic thread fence(memory order seq cst);

Does the job of: Does the job of:

atomic thread fence(memory order acquire); atomic thread fence(memory order release); atomic thread fence(memory order acq rel);

## **HOW THEY'RE IMPLEMENTED**

*on processors we care about*

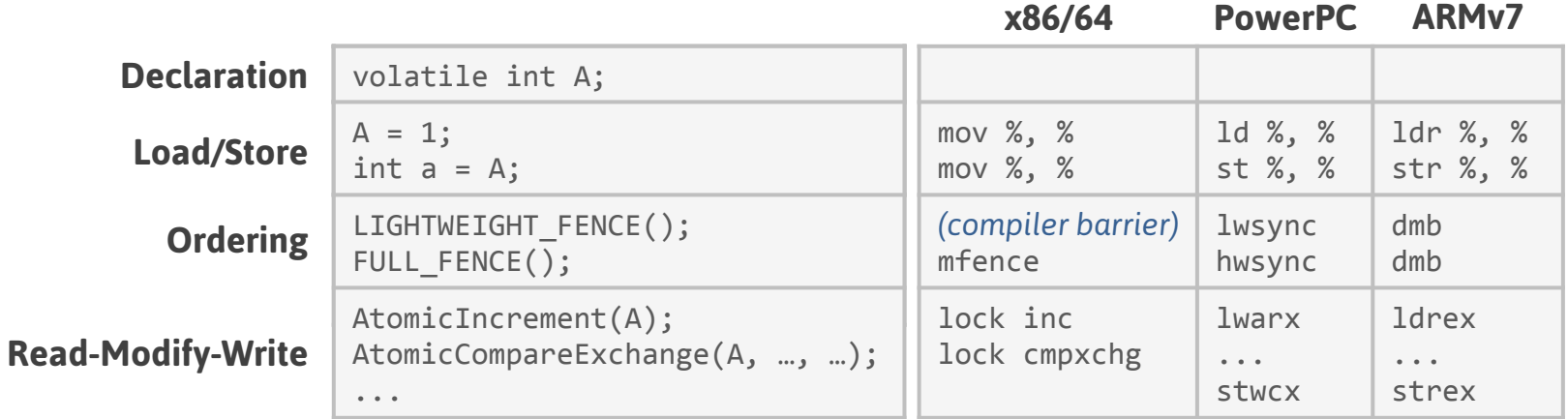

## **ATOMIC OPERATIONS**

*How we ended up using them* 

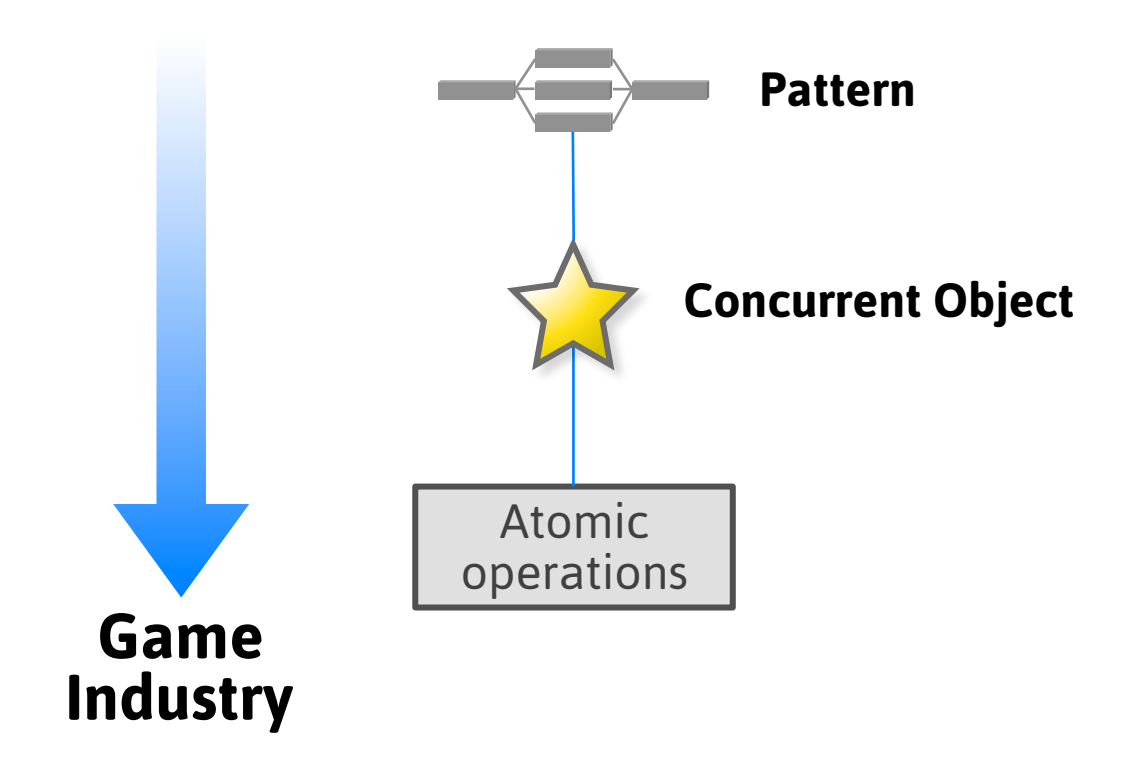

#### **EXAMPLE**  *Capped wait-free queue*

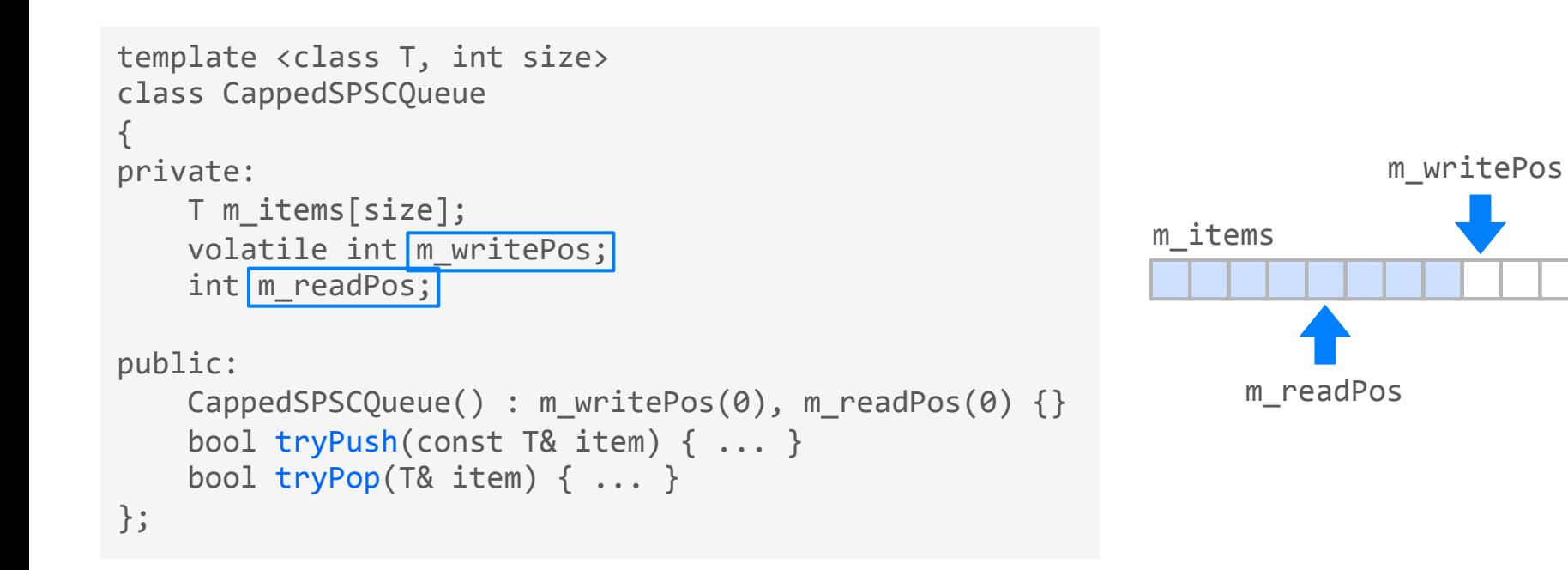

Single producer, single consumer

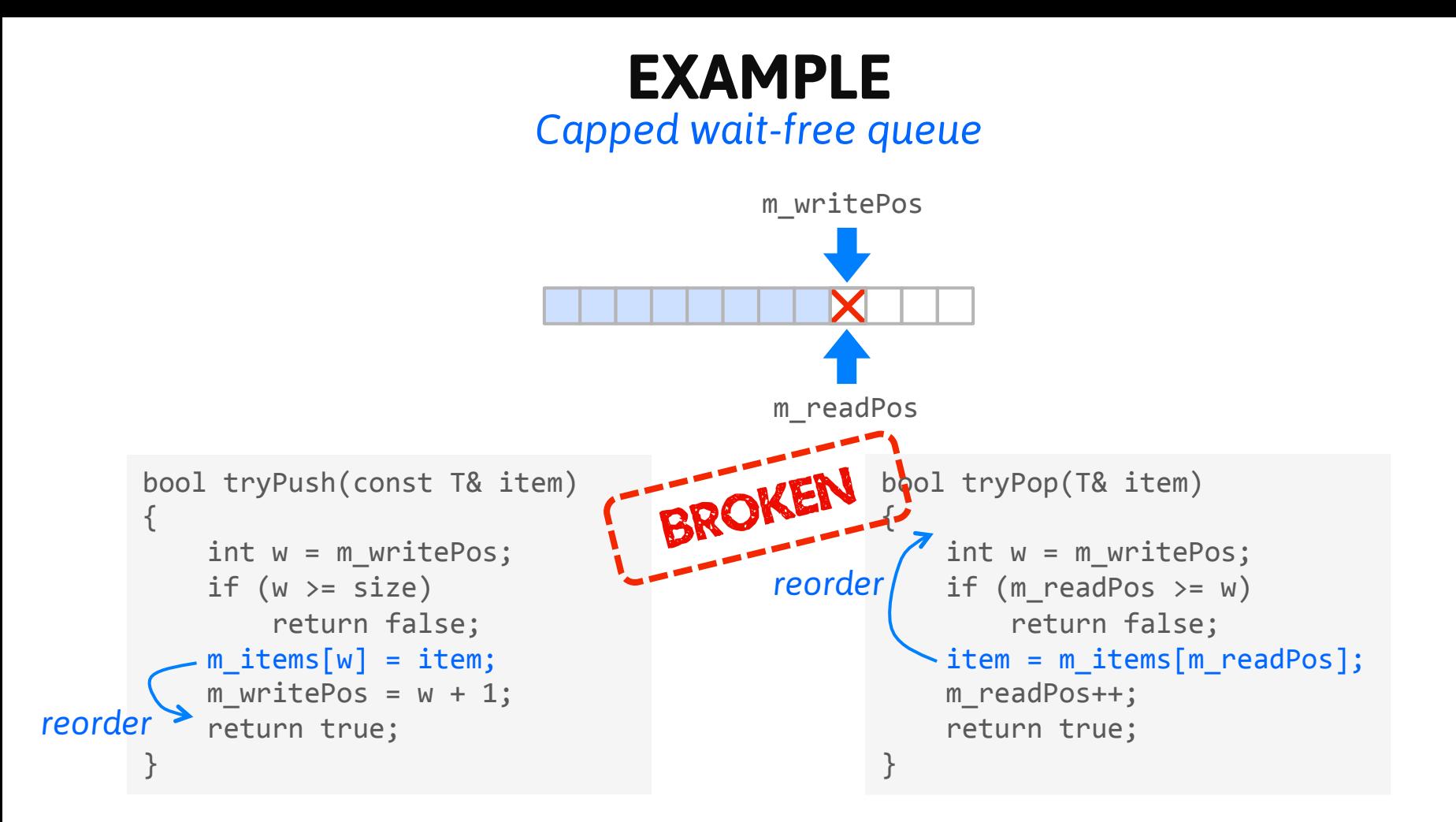

#### **EXAMPLE**  *Capped wait-free queue*

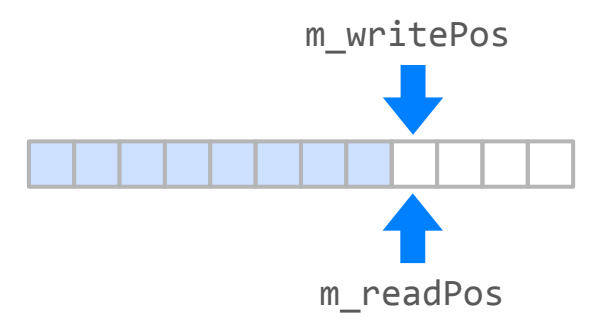

```
bool tryPush(const T& item)
{	
    int w = m writePos;
    if (w \gt = size)return false;
    m items[w] = item;
    LIGHTWEIGHT FENCE();
    m writePos = w + 1;
    return true;
}
```

```
bool tryPop(T&	item)	
{	
    int w = m writePos;
    if (m\_readPos \ge w)return false;
    LIGHTWEIGHT FENCE();
    item = m items[mreadPos];m readPos++;
    return true;
}
```
# **RECAP: Multicore programming at Ubisoft**

- Three threading patterns
- Lots of custom concurrent objects
- Atomic operations for high contention objects
- We learned by doing

# **Part Two The C++11 Atomic Library**

#### **ATOMIC OPERATIONS**  *in C++11*

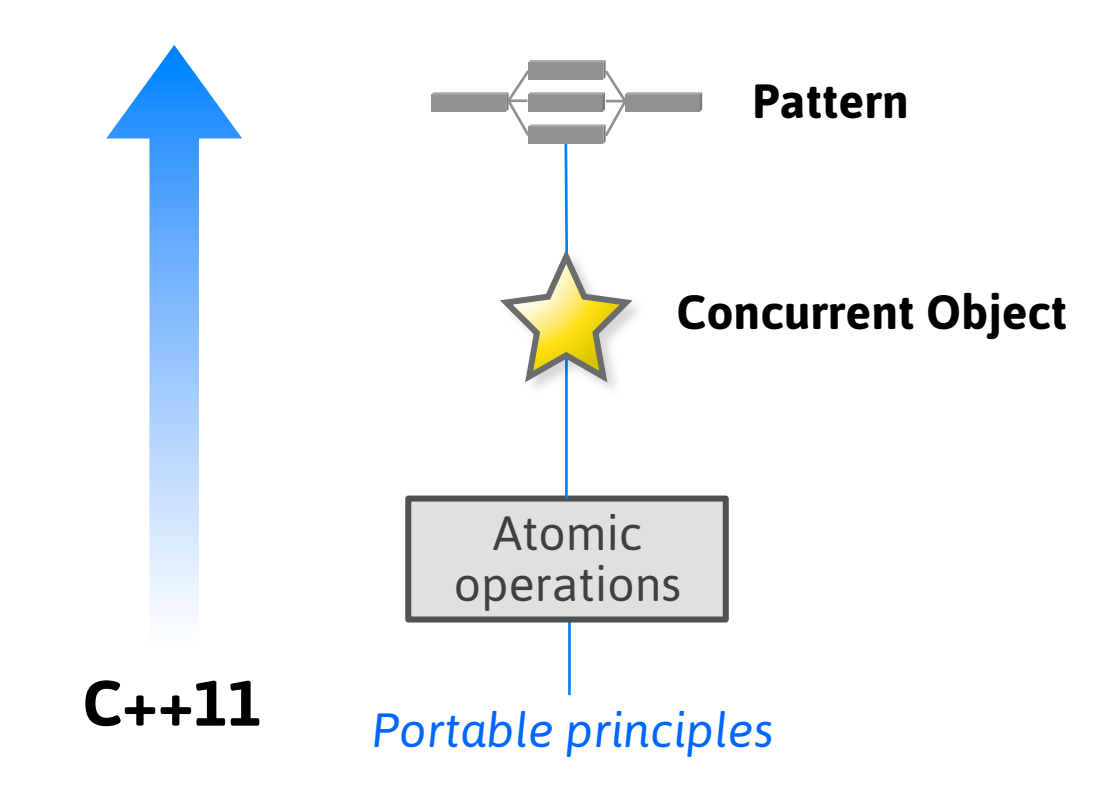

If multiple threads access the same variable concurrently, and at least one thread modifies it, all threads  $must$  use  $C++11$  atomic operations.

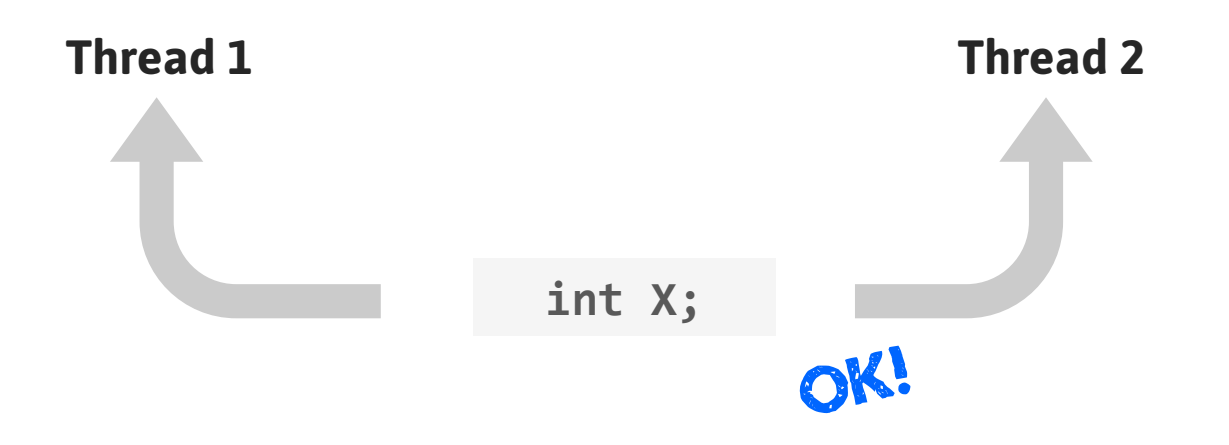

If multiple threads access the same variable concurrently, and at least one thread modifies it, all threads  $must$  use  $C++11$  atomic operations.

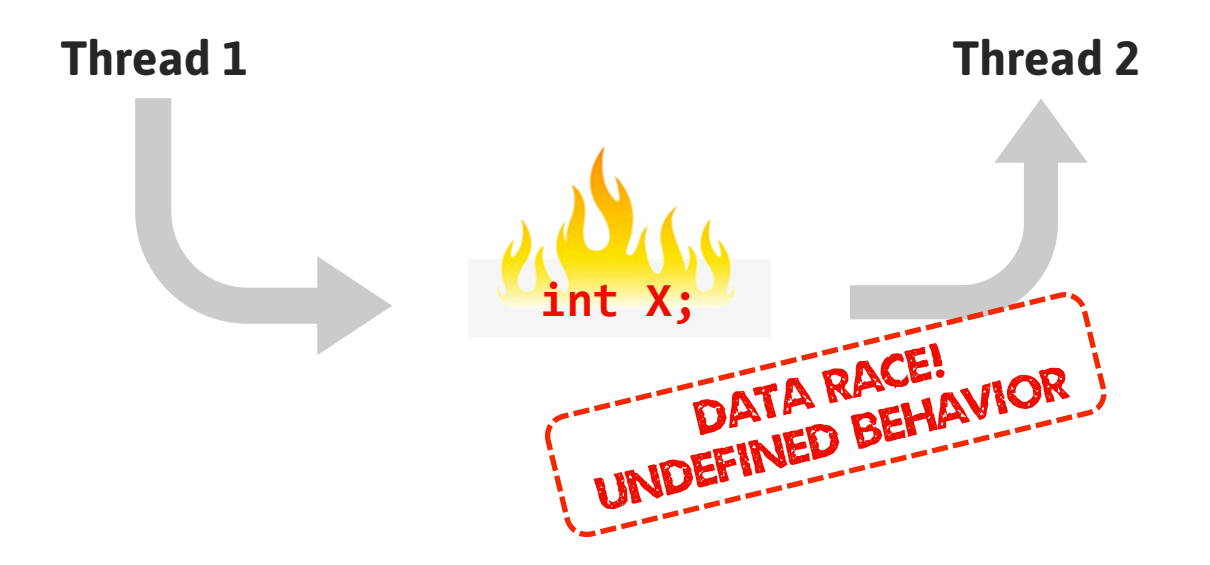

If multiple threads access the same variable concurrently, and at least one thread modifies it, all threads must use C++11 atomic operations.

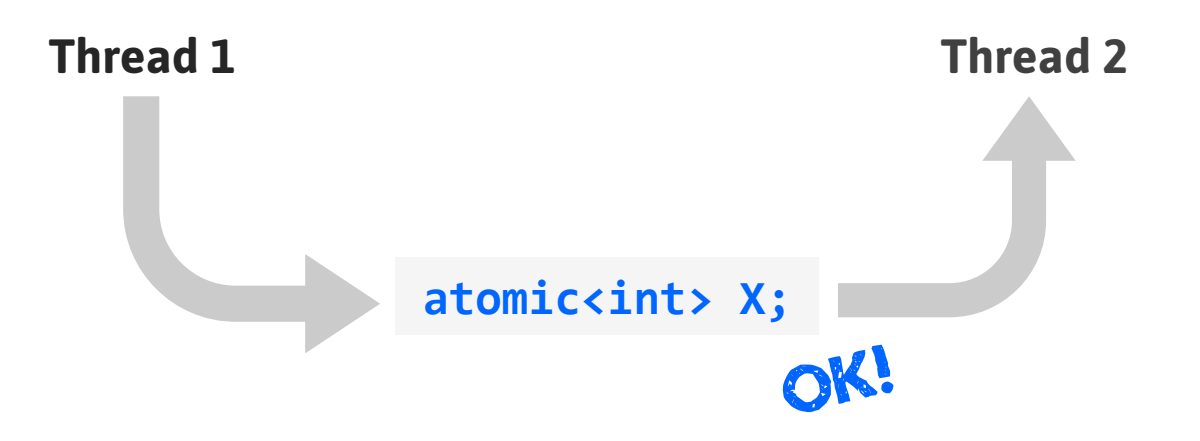

■ That's how you know when you must use atomic<>.

*One reason they're bad*

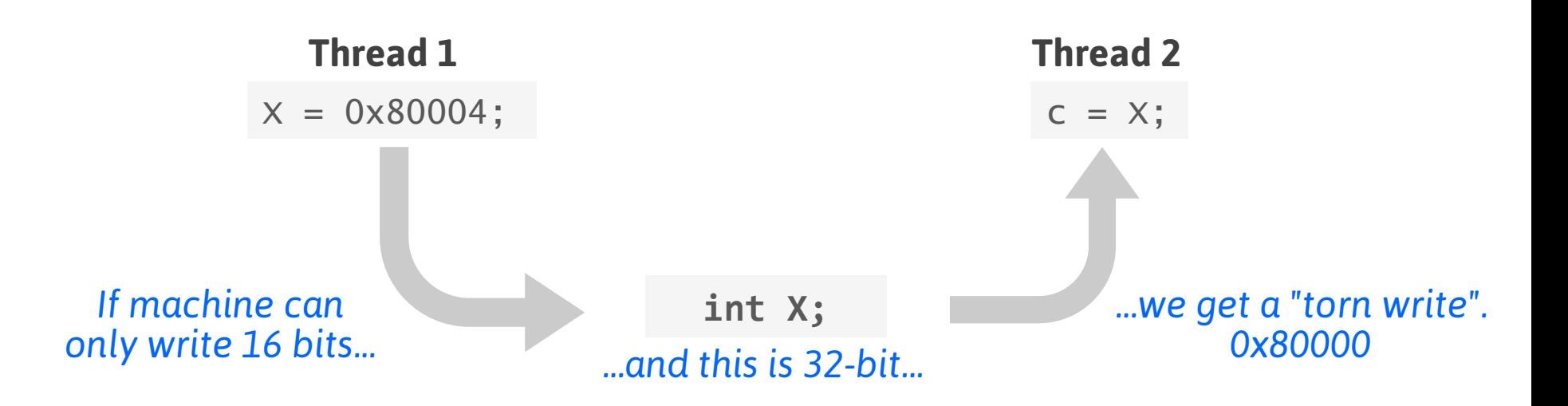

If multiple threads access the same variable concurrently, and at least one thread modifies it, all threads must use C++11 atomic operations.

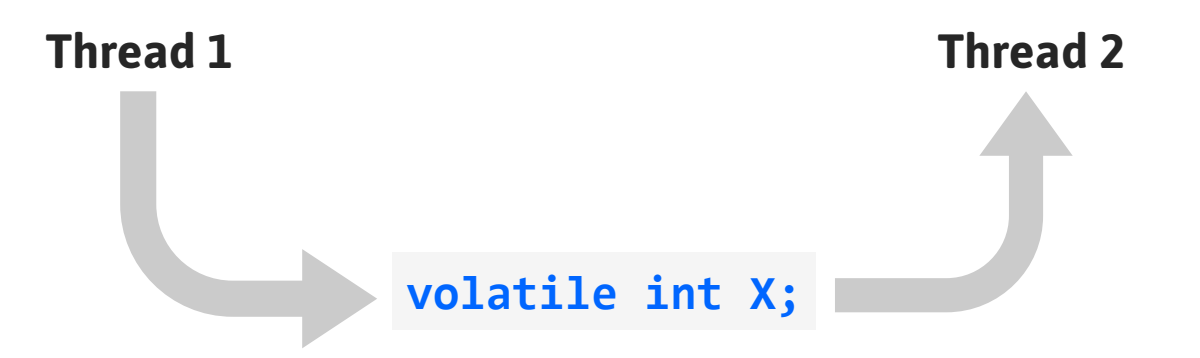

We break this rule all the time. We know that int is atomic.

## **IT'S ACTUALLY TWO ATOMIC LIBRARIES**

*Masquerading under one API*

#### **Sequentially Consistent Atomics**

- § Similar to Java volatiles
- Used in literature/books

#### *All about interleaving statements*

#### **Low-Level Atomics**

- Similar to  $C/C_{++}$  volatiles
- Much like game atomics

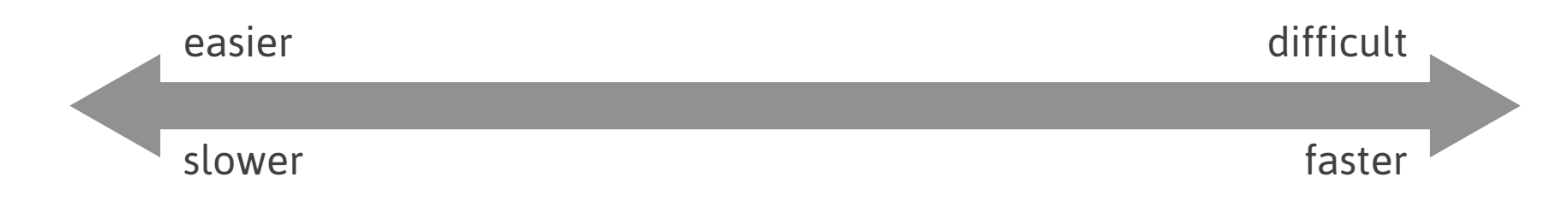

#### **SEQUENTIALLY CONSISTENT ATOMICS**  *Example #1*

atomic<int>  $A(\theta)$ ; atomic<int> B(0);

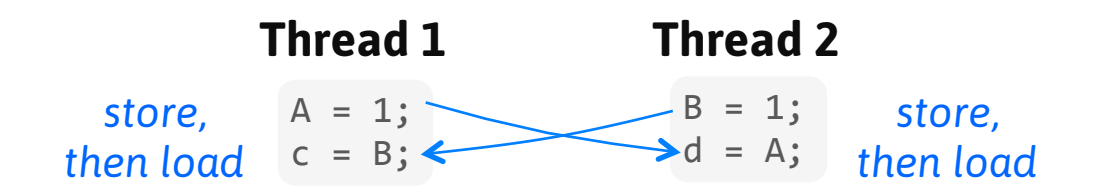

#### **Possible Interleavings:**

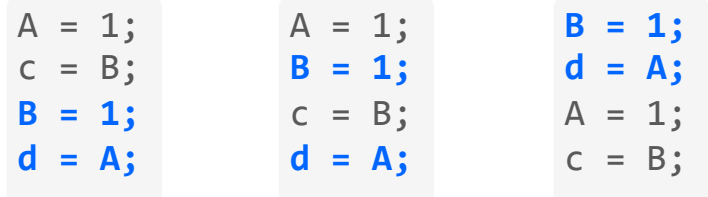

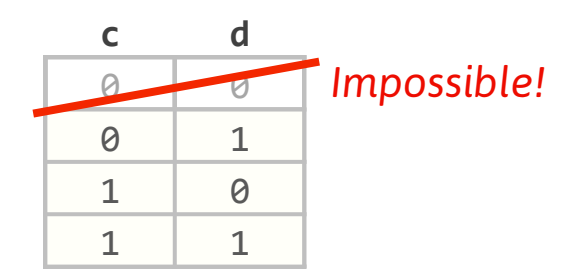

**LOW-LEVEL ATOMICS** 

*Example #1*

atomic<int>  $A(\theta)$ ; atomic<int> B(0);

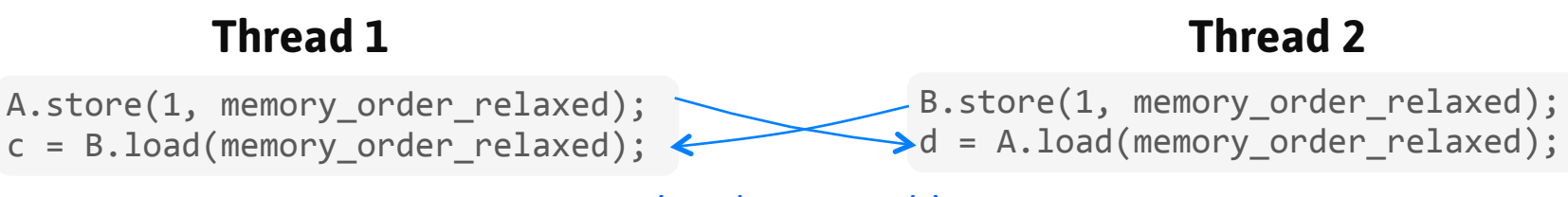

*Doing the same thing*

You can prevent it with "full memory fences":

atomic thread fence(memory order seq cst);

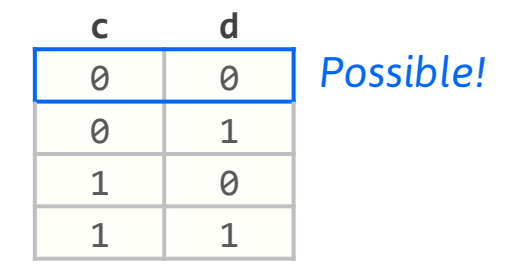

## **SEQUENTIALLY CONSISTENT ATOMICS**

#### *How to write them*

atomic<int> A;

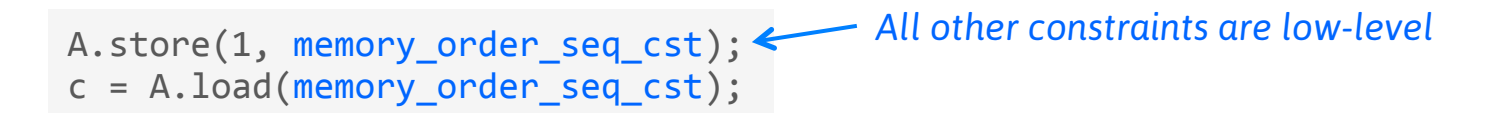

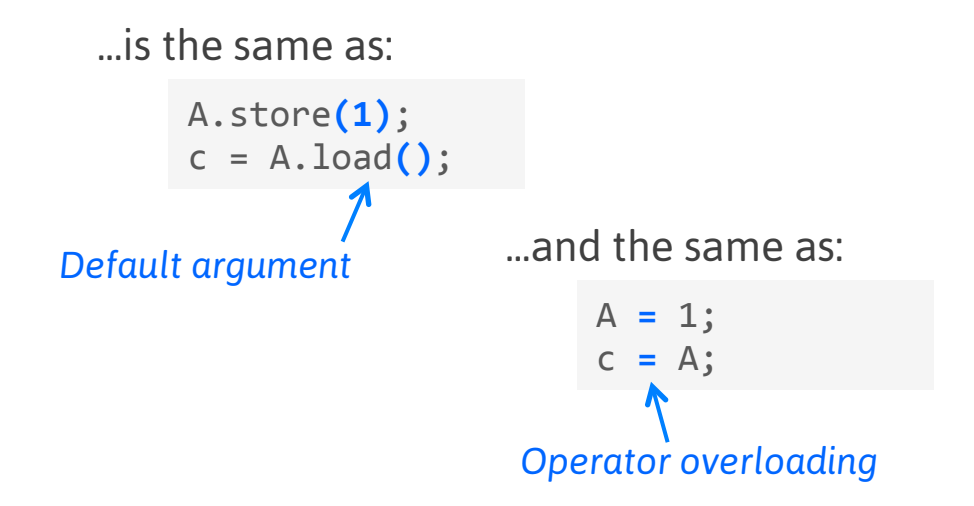

#### **SEQUENTIALLY CONSISTENT ATOMICS**  *Example #2*

atomic<int>  $A(\theta)$ ; atomic<int> B(0);

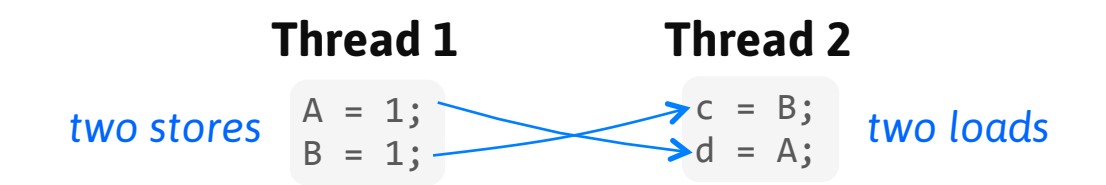

#### **Possible Interleavings:**

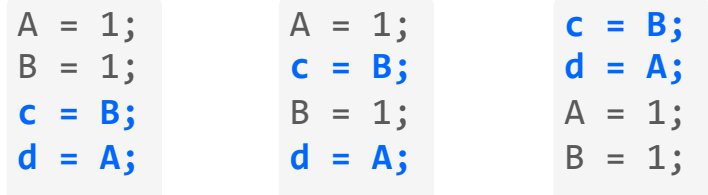

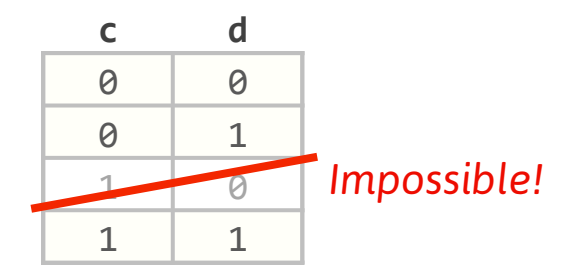

**LOW-LEVEL ATOMICS** 

*Example #2*

atomic<int>  $A(\theta)$ ; atomic<int> B(0);

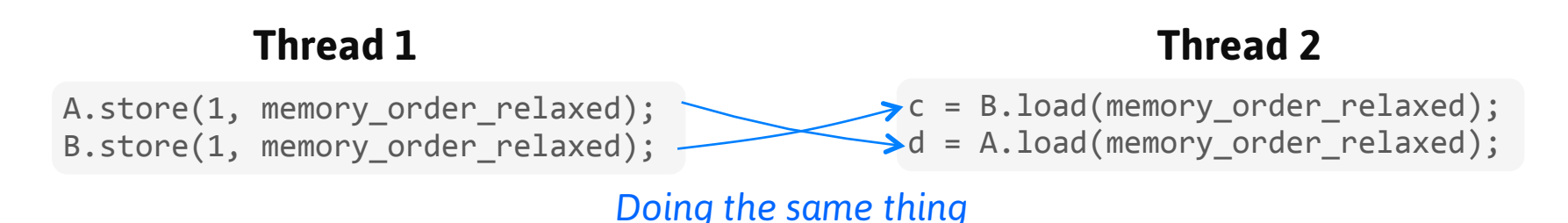

#### This is the bug from Section One! You can fix it with "lightweight fences":

atomic thread fence(memory order acquire); atomic thread fence(memory order release);

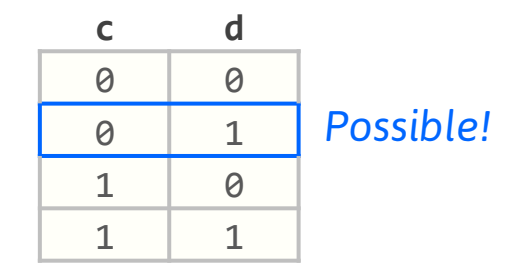

## **VISUALIZING LOW-LEVEL ATOMICS**

Imagine each thread having its own private copy of memory.

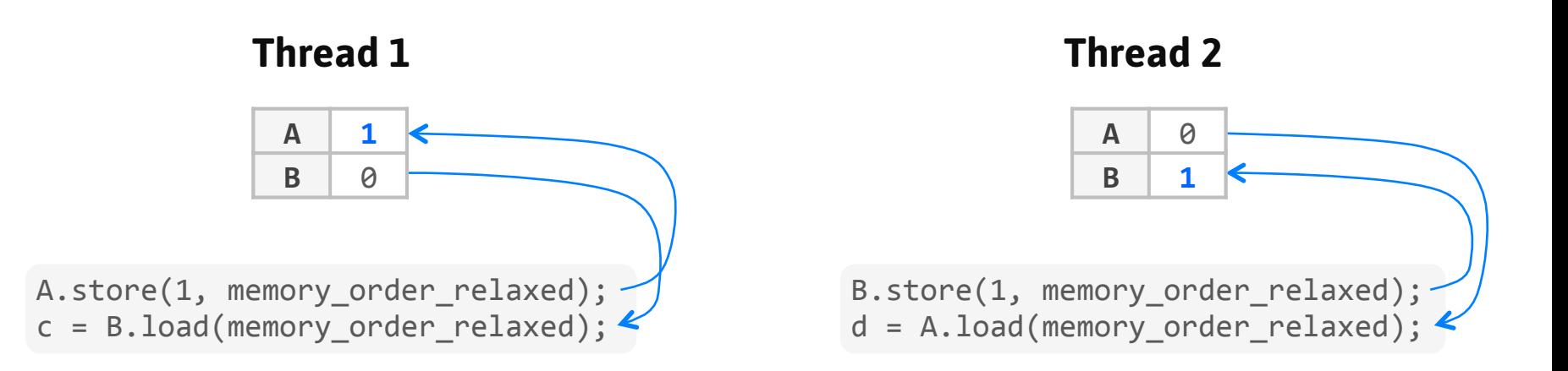

Now  $c = 0$ ,  $d = 0$  is trivial.

## **VISUALIZING LOW-LEVEL ATOMICS**

This analogy corresponds to each CPU core having its own cache.

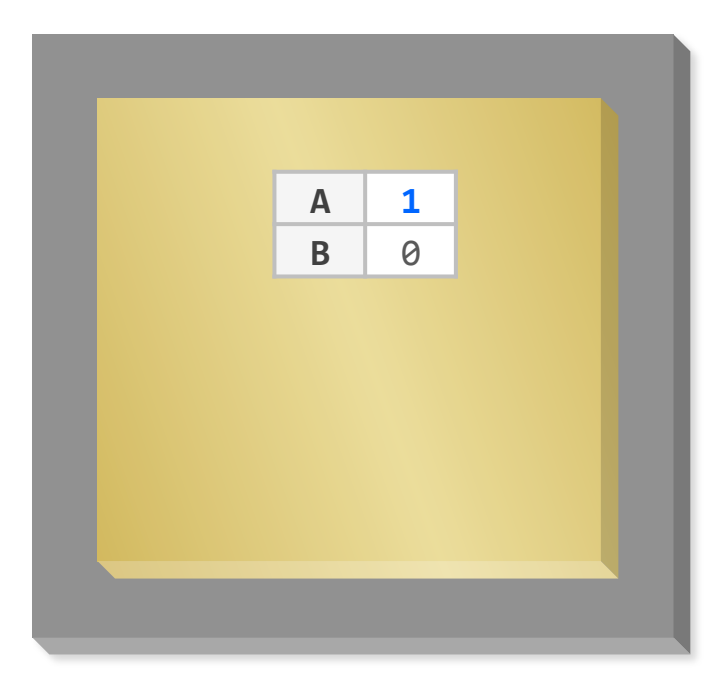

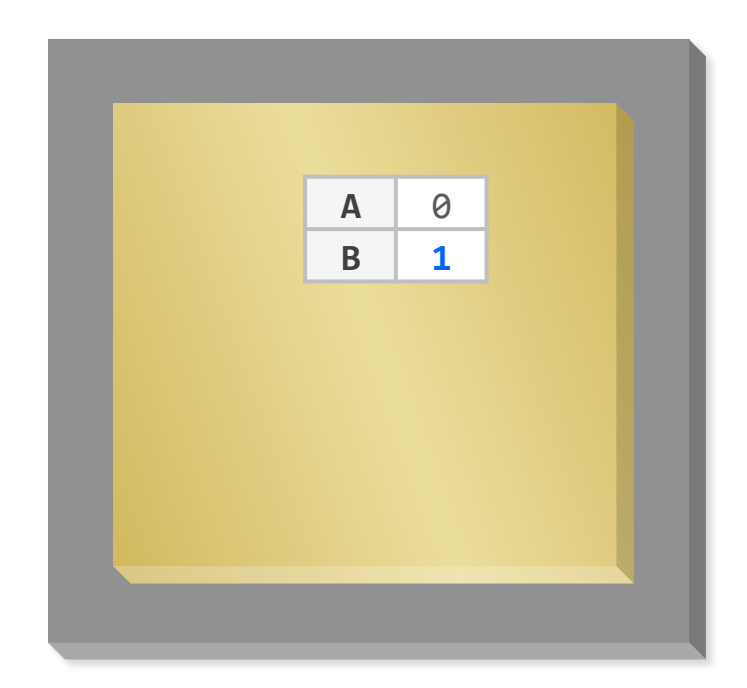

## **VISUALIZING LOW-LEVEL ATOMICS**

Eventually, changes propagate between threads, but the timing is unpredictable.

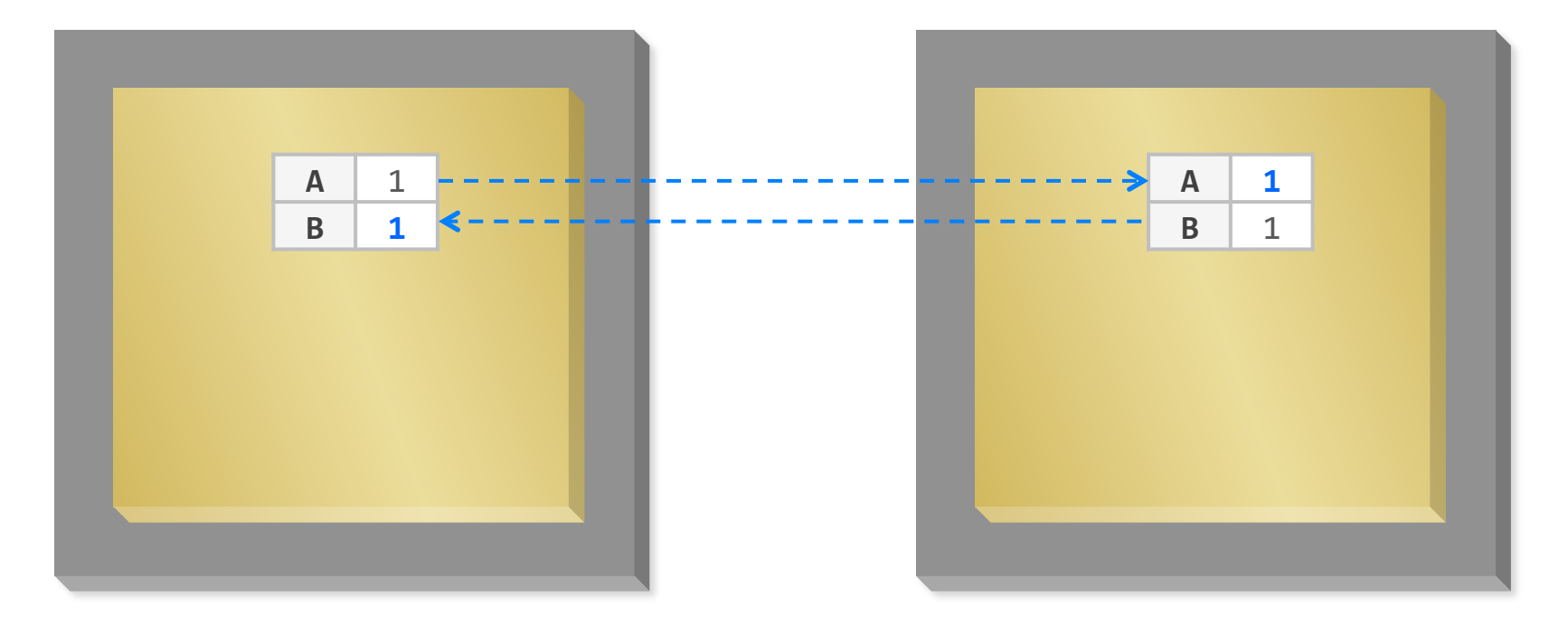

## **SEQUENTIALLY CONSISTENT ATOMICS**

*The magic compilers use to implement them*

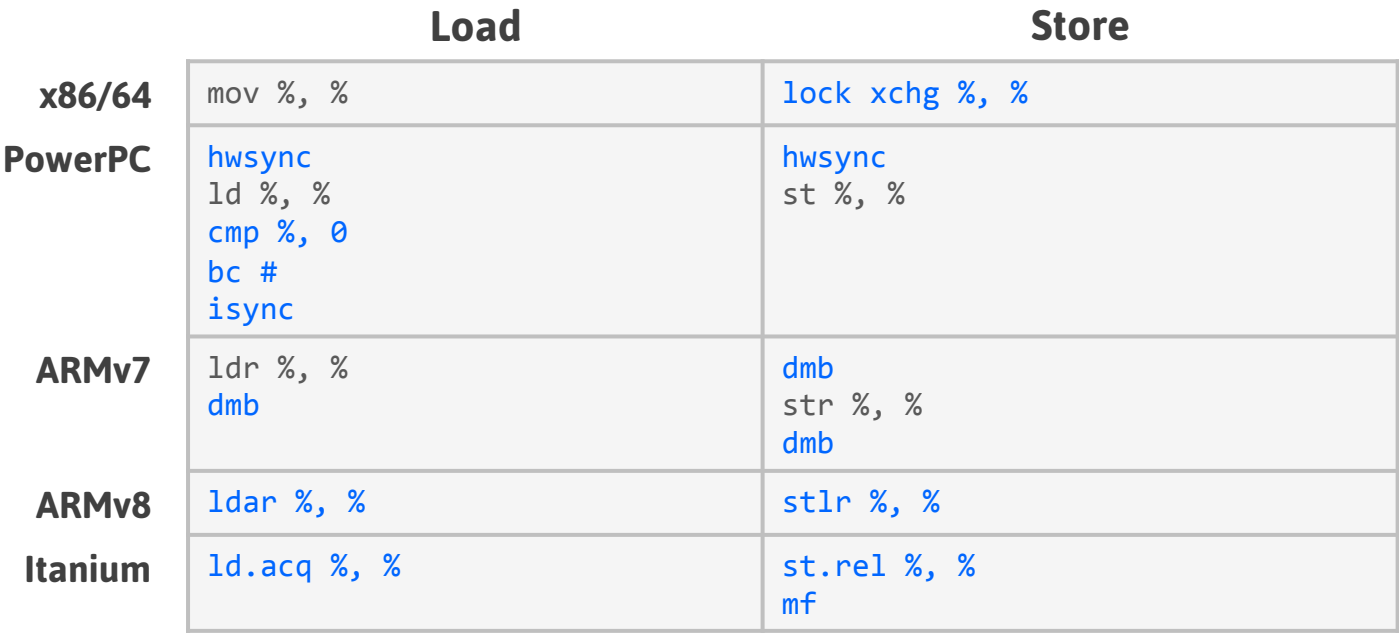

http://www.cl.cam.ac.uk/~pes20/cpp/cpp0xmappings.html

## **HOW TO CONVERT GAME ATOMICS**

*to low-level C++11 atomics*

#### **Game Atomics Low-Level C++11 Atomics**

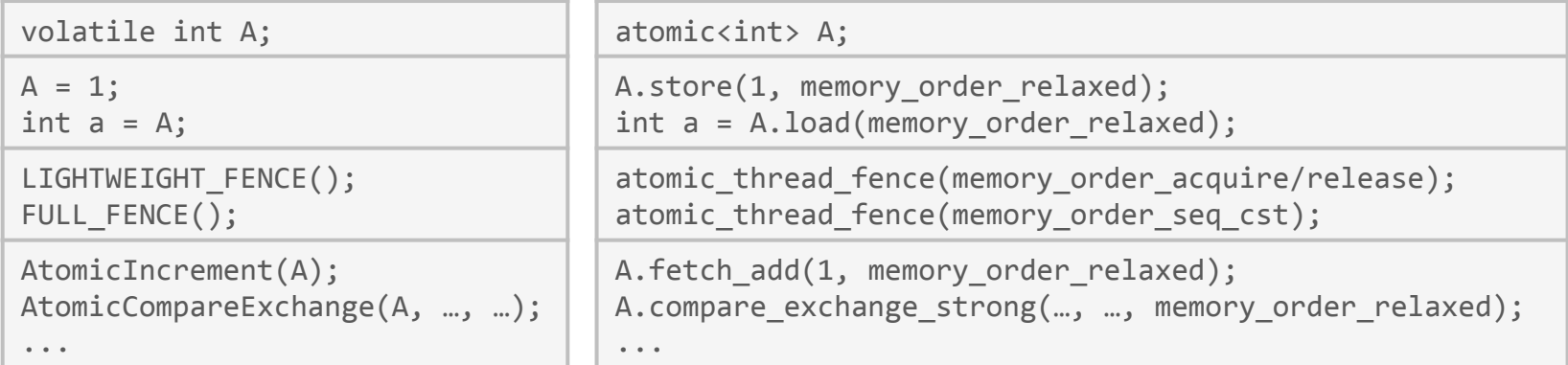

### **EXAMPLE**  *Capped wait-free queue in C++11*

```
template <class T, int size>
class	CappedSPSCQueue	
{	
private:	
    T m items[size];
    atomic<int> m writePos;
    int m readPos;
public:	
    CappedSPSCQueue() : m_writePos(0), m_readPos(0) {}
    bool tryPush(const T& item) { ... }
    bool tryPop(T& item) \{ \ldots \}};
```
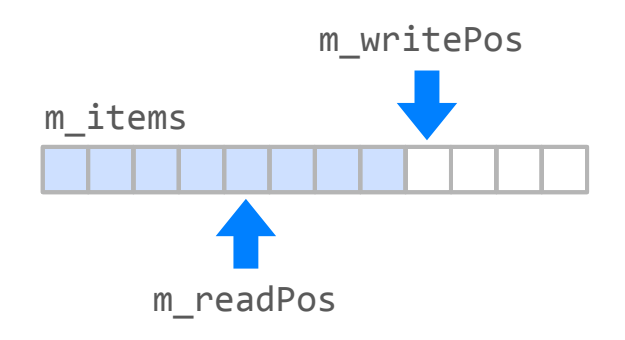

#### **EXAMPLE**  *Low-level with standalone fences*

```
bool tryPush(const T& item)
{	
   int w = m writePos.load(memory_order_relaxed);
    if (w \gt = size)return false;
   m items[w] = item;
    atomic thread fence(memory order release);
   m writePos.store(w + 1, memory order relaxed);
    return true;
}	
                                       bool	tryPop(T&	item)	
                                        {	
                                           int w = m writePos.load(memory order relaxed);
                                           if (m readPos >= w)
                                               return false;
                                           atomic thread fence(memory order acquire);
                                           item = m items[mreadPos];m readPos++;
                                           return true;
                                        }	
                                                            Could even be non-atomic
```
### **EXAMPLE**  *Low-level with standalone fences*

```
bool tryPop(T& item)
                                         {	
                                           \rightarrow int w = m writePos.load(memory order relaxed);
                                             if (m readPos >= w)
                                                 return false;
                                             				atomic_thread_fence(memory_order_acquire);	
                                             item = m_i items [m_r readPos];
                                             m readPos++;
                                             return true;
                                         }	
                                                             When this load sees the value 
                                                             written by this store... 
   ... the fences synchronize-
   with each other (§29.8.2, 
   N3337). 
bool tryPush(const T& item)
{	
    int w = m writePos.load(memory order relaxed);
    if (w \gt = size)return false;
    m items[w] = item;
    atomic thread fence(memory order release);
    m writePos.store(w + 1, memory order relaxed);
    return true;
}
```
### **EXAMPLE**  *Low-level ordering constraints*

```
bool	tryPop(T&	item)	
                                         {	
                                          \rightarrow int w = m writePos.load(memory order acquire);
                                            if (m readPos >= w)
                                                 return false;
                                            item = m items[m readsPos];m readPos++;
                                            return true;
                                         }	
bool tryPush(const T& item)
{	
    int w = m writePos.load(memory order relaxed);
    if (w \gt = size)return false;
   m items[w] = item;
   m writePos.store(w + 1, memory order release);
    return true;
}	
                                                            When the load sees the value 
                                                            written by the store... 
   ... the store synchronizes-
   with the load (§29.3.2).
```
## **EXAMPLE**

#### *Using sequentially consistent atomics*

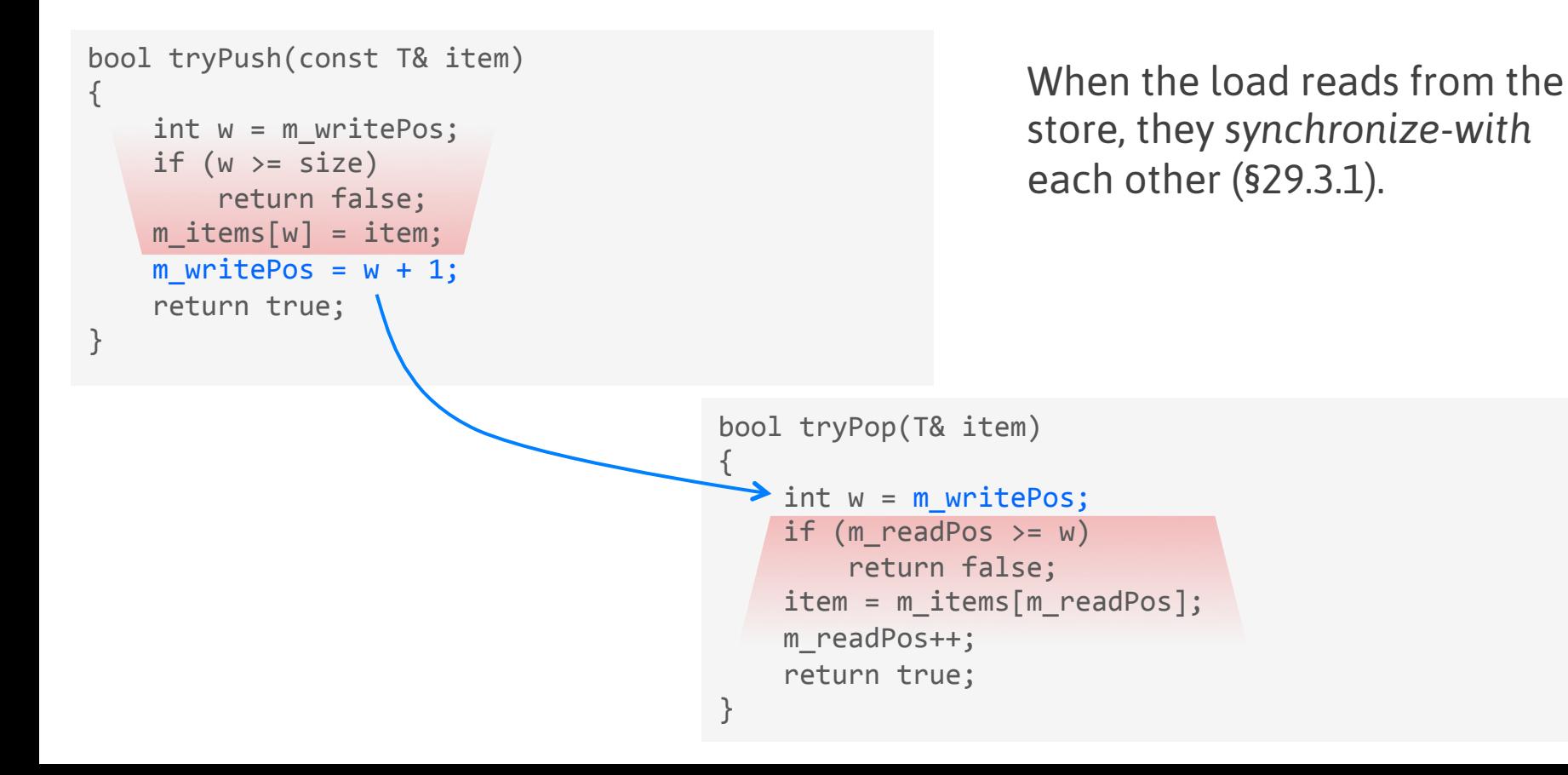

### **EXAMPLE**  *Capped wait-free queue in C++11*

```
template <class T, int size>
class	CappedSPSCQueue	
{	
private:	
    T m items[size];
    atomic<int> m_writePos;
    alignas(64) int m readPos;
public:	
    CappedSPSCQueue() : m writePos(0), m readPos(0) \{\}bool tryPush(const T& item) { ... }
    bool tryPop(T& item) \{ \ldots \}};
```
All other variables can remain non-atomic because there is no data race.

# **BENCHMARKS**

#### *nanoseconds per operation*

#### **Intel Core-i7** Quad-core / 2.3 GHz / Xcode 5.1.1 Release

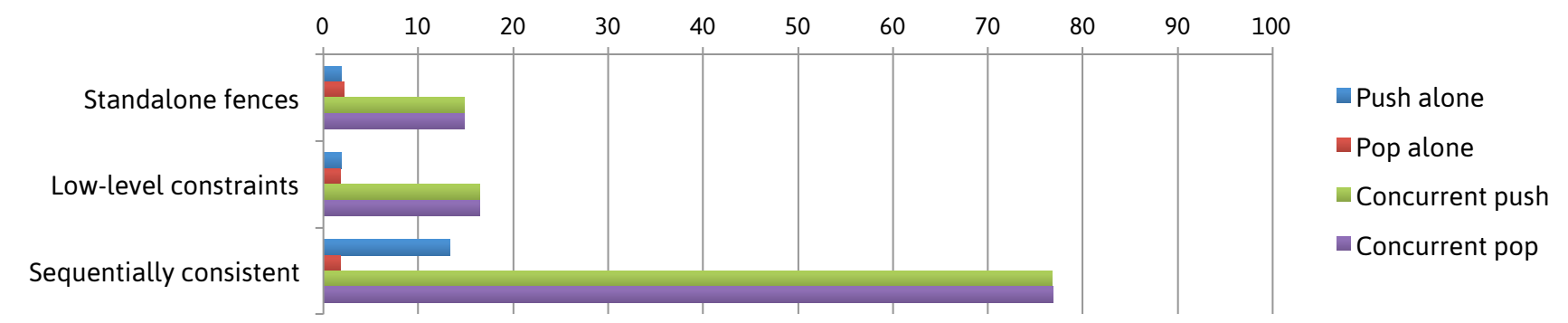

#### ARM Cortex-A9 Dual-core / 800 MHz / Xcode 5.1.1 Release

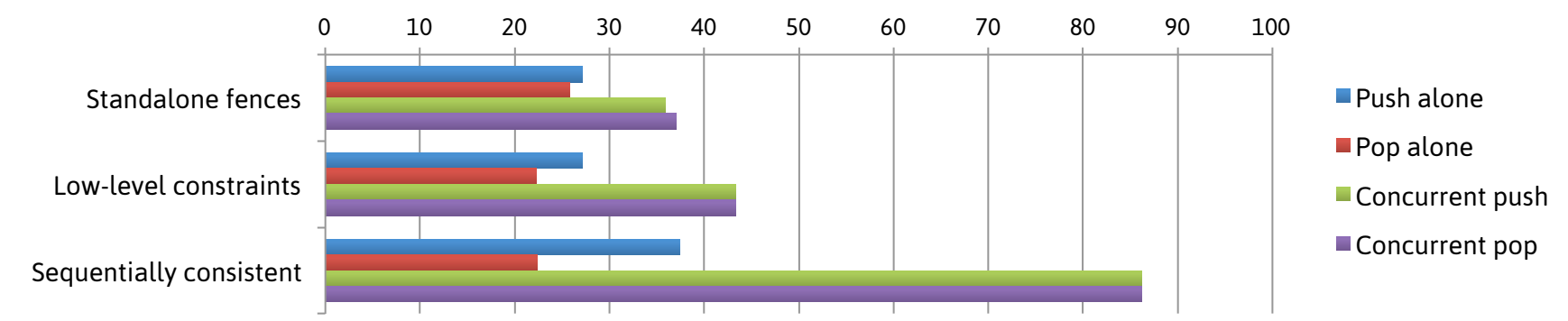

# **RECAP: The C++11 Atomic Library**

- $\blacksquare$  C<sub>++11</sub> forbids "data races"
- Two atomic libraries
- § Pass non-atomic information by *synchronizing-with*

# **THANKS**

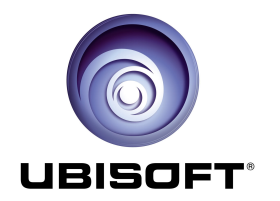

Hugo Allaire Dominic Couture Jean-François Dubé Dominique Duvivier Michael Lavaire Jean-Sébastien Pelletier Rémi Quenin James Therien

Charles Bloom Hans Boehm Bruce Dawson Peter Dimov Maurice Herlihy Paul McKenney Peter Sewell Herb Sutter Anthony Williams Dmitry Vyukov

## **Jeff Preshing**

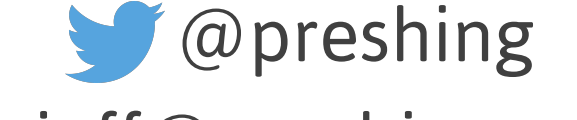

**X** jeff@preshing.com

# http://preshing.com/ **Preshing on Programming**